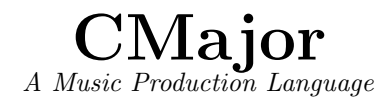

Andrew O'Reilly ajo2119

Stephanie Huang syh2115

Jonathan Sun jys2124

Laura Tang lt2510

## Contents

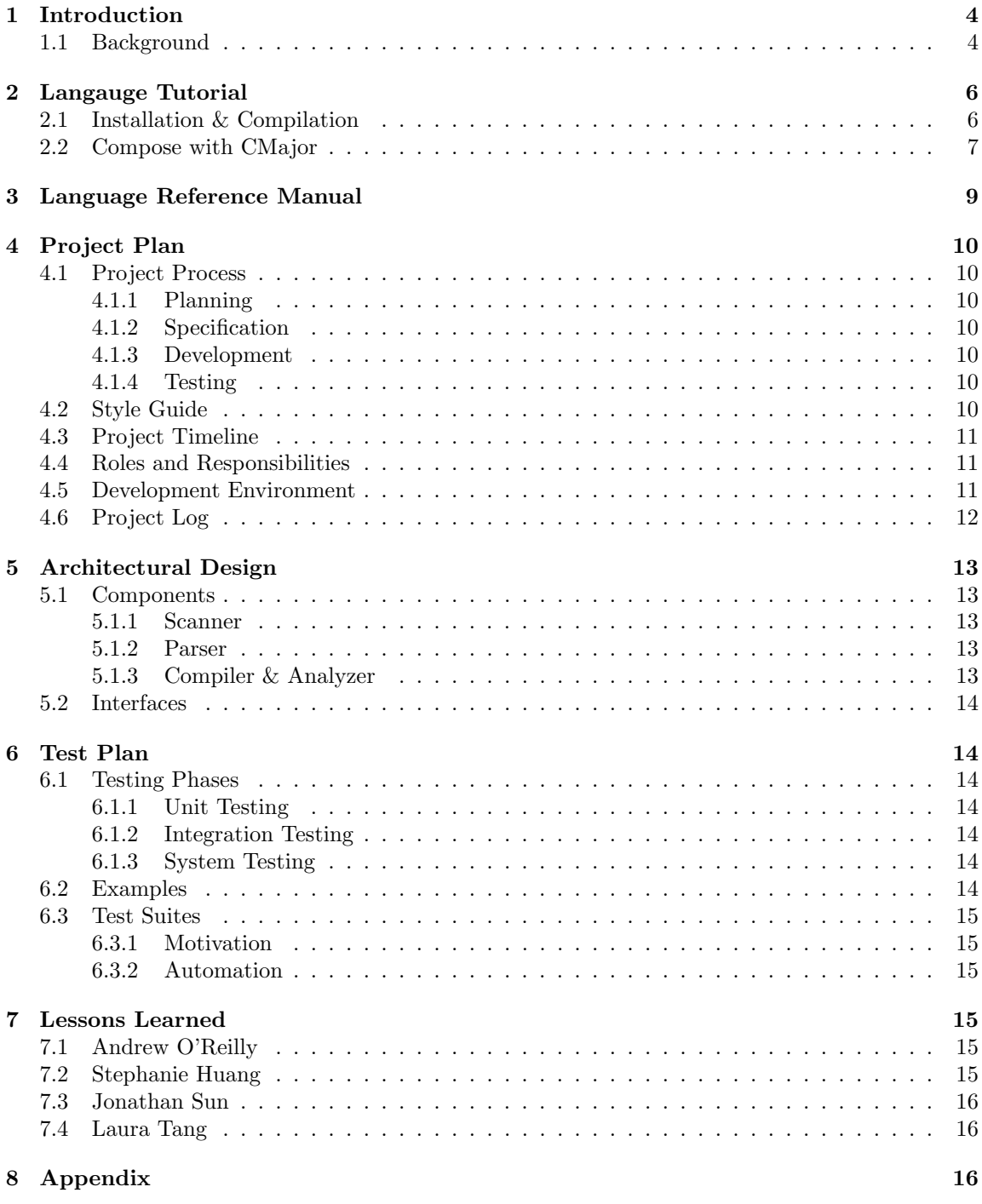

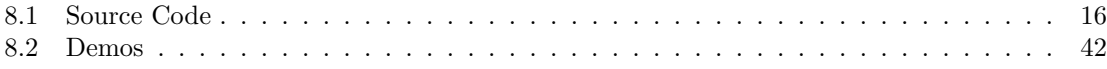

### 1 Introduction

CMajor is a procedural, imperative language used to create musical compositions for playback on a MIDI device. It provides a set of types for abstracting time and frequency components of Western music, as well as a notation for referencing frequencies and pitches commonly employed. CMajor outputs the results of a composition to CSV bytecode, later to be interpreted by a Java program and rendered via MIDI playback. In addition to data types which correspond to the duration and pitch aspects of sound, it provides structured types which allow a programmer composer to organize pitches into sequences and to layer them into chords and phrases, giving them control over harmonic properties of musical composition as well as its melodic ones. Users of the language may also take advantage of familiar programming constructs such as loops and conditional statements, allowing them to easily repeat precomposed phrases, reuse previously composed structures, and conditionally alter the course of a composition based on number of repetitions or whatever conditions they choose to supply. CMajor possesses a C-style syntax, consisting of lists of expressions separated by semicolons, each of which return types that can be operated upon according to the rules of the language. Programmers may additionally write their own functions to modify pitches or return composed elements.

#### 1.1 Background

Perhaps one of the most fascinating aspects of music is that its generation entails complex mathematical calculations, and that these calculations can be made by a performer and perceived by listeners regardless of their mathematical abilities. Further, the twelve tone western system further abstracts these calculations by classifying different frequencies as named "pitches" and uses a system of fractions to describe durations. In this system, frequencies, here called pitches, are given a letter and optionally a modifier to raise their frequency. Each key on a piano is made to strike and therefore vibrate, a different string, each tuned to one of these frequencies. The keys of a piano therefore provide a useful diagram for the arrangement of named pitches according to their frequency:

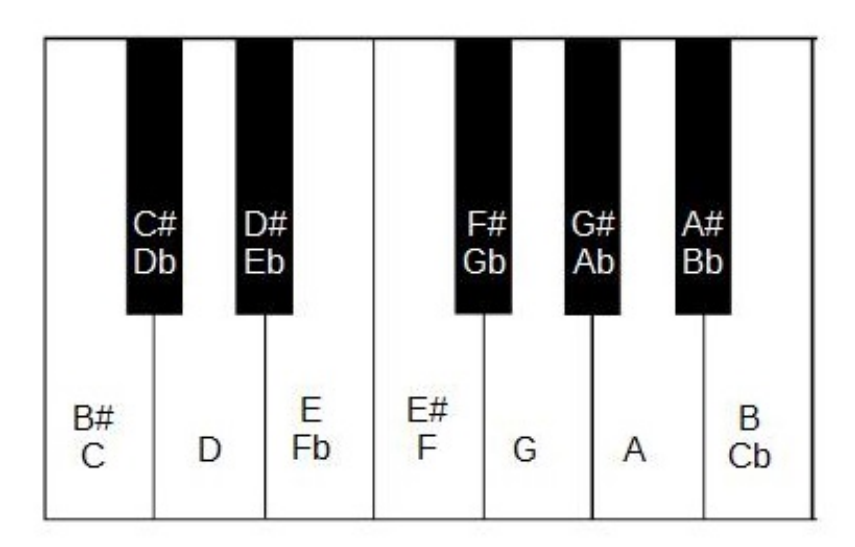

The frequencies named above increase from left to right. The pitch that corresponds to the key that would appear immediately to the right of the "B  $/$  Cb" key would be named "B#  $/$  C" along with the one that appears furthest to the left in the above diagram. This not-pictured pitch has a frequency equal to twice that of the pitch to the far left; the one after it has a frequency equal to twice that of the the one corresponding to the next pictured key  $(C# / Db)$ , and so on. The perceived difference between any two pitches is called an interval, and in the case where the perceived difference is between a pitch and its corresponding one of doubled frequency, the interval is called an octave. Pitches an octave apart share a certain auditory quality and are easily identified, and so the pattern of keys on a piano repeats itself:

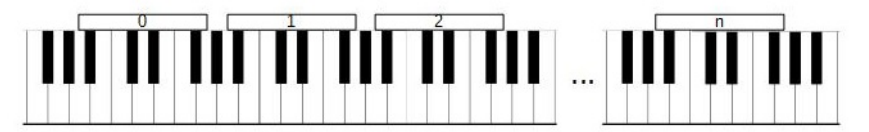

In CMajor, pitches are identified according to the naming scheme employed in the first picture (a pitch with two names may be referred to by either one) and by their octave number, with higher numbers referring to octaves with higher frequencies. CMajor further takes inspiration from Western music in its classification of pitch duration as a basis for rhythm. All durations are stored as a pair of integers, which represent the numerator and denominator of a rational number. The actual duration in milliseconds depends upon the number of beats per minute, and further upon the definition of a beat Western music tends to be flexible in this regard, but here a beat is defined as 1/4, or a quarter note, and the beats per minute is set to 120:

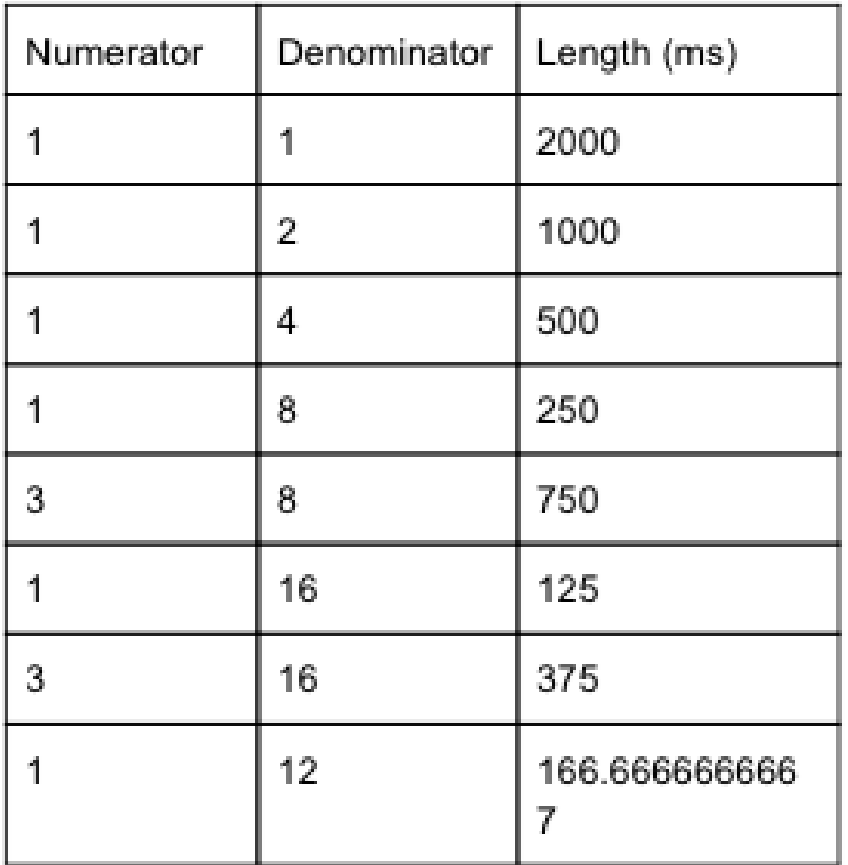

Above are a few durations that may be constructed, although any pair of integers may be used to do so. By using a combination of a pitch and a duration, a note may be constructed, and a sequence of notes may be used to create a song. Notes may also be played simultaneously to create harmonies and interlocking rhythms that add complexity to a composition. Two other important aspects of Western musical composition, timbre and volume, were not considered for this project and are left to a future implementation.

### 2 Langauge Tutorial

#### 2.1 Installation & Compilation

To install CMajor, run make from the root directory after extracting the tar file. This will build and compile all the components needed for the CMajor compiler. Next, write your CMajor composition in a file ending in .cmaj. Example CMajor programs can be found in the tests/directory, as well as the demo/directory.

Compile your CMajor program by running: ./cmajor scale.cmaj

This will generate two output files: an out.csv file and a play.out file. out.csv is an intermediate "bytecode" file, comparable to .class files generated by the Java compiler. play.out is the executable file (a generated shell script), which can be executed with the following command in order to play the music composed:

./play.out

Alternatively, out.csv can be manually played by executing the following command using the included CSVPlayer:

java CSVPlayer out.csv

#### 2.2 Compose with CMajor

Every CMajor file (.cmaj) is a self contained piece of music that contains the functions, sequences of statements, and control structures necessary to describe and play that piece of music. All musicians write music by composing. They listen to music by playing. This gives us our two most important functions in CMajor: compose() and play().

Every CMajor file must contain a compose() function, and if the piece is to be played, must call the built-in play() function. A simple CMajor program to play the single note middle C is shown below:

```
/*
 * play middle C
 */
int compose() {
  // call play on a note literal
  play(($C, (1, 4));}
```
After compiling, we will get an out.csv and play.out file. These files are only generated when play() is called within the compose() function.

CMajor uses C-like syntax with function return types in the function declarations, explicit typing, brackets enclosing blocks of code, and semicolon line endings.

In the example above, we use the two methods of commenting. Inline/single line comments using // and multiline comments enclosed by  $/*$  \*/. We also create a note literal, which is represented by a tuple of pitch and duration. Pitch literals are simple note letters preceded by \$. Octave and sharps and flats can also be utilized (ex.  $C#4$  is a  $C#$  in octave 4, or the note a half step above middle C).

CMajor supports common control structures such as ifelse statements and for loops. You can also write your own functions. Example syntax is shown below:

```
// for loops
int i; // note that i is initialized outside the loop
for (i = 0; i < 4; i = i + 1) {
```

```
// code here...
}
// ifelse statements
if (i == 0) {
  // code here...
}
else {
  // code here...
}
// custom functions have the following syntax
returntype function_name(paramtype parameter1, paramtype parameter2, \dots) {
  // code here...
  return foo;
}
```
CMajor has some special types that make music writing easier. These include pitch and duration types, as well as structural types like notes, chords, phrases, and scores.

One key feature of CMajor is the special music related operators that we have. In particular, we feature the layer  $\overrightarrow{()}$  operator, which allows for creation of notes, chords, phrases, and scores from layers of types such as pitches and durations (to form a phrase), or multiple phrases to form a score. We also have an array concatenation operator  $(++)$  and repeater operator for replication of structural types such as notes or chords (\*\*).

The Language Reference Manual is a self-contained document in the following pages.

# C-Major Language Reference Manual

# **1. Expressions**

An expression is a series of tokens that return a value. They consist of one or more literals and zero or more operators. Expressions are grouped according to their operators (if present) and evaluated according to operator precedence. One or more expressions may be combined at terminated with a semicolon (;) to form an expression statement, or separated by commas (,) to form a list for use in function calls. A list of expressions of variable size make up the body of blocks, which are delimited by braces  $({})$ . An array of expressions separated by the comma  $(,)$ character may be used to populate an array.

stmt\_list  $\rightarrow$  stmt\_list stmt | ε stmt  $\rightarrow$  expr;

actuals\_list  $\rightarrow$  expr | actuals\_list, expr

Basic expressions consist of one or more identifiers (see Lexical Conventions) and zero or more operators. An identifier may be a literal or a variable.

 $expr \rightarrow expr$  op expr

Assignment expressions assign the value returned by an expression to an identifier The type of value returned by the expression must match the type of the variable represented by the identifier.

 $expr \rightarrow id = expr$ 

Function calls consist of an identifier followed by an open parenthesis, followed by an expression array. The return value of the expression is the return value of the function.

 $expr \rightarrow id(expr_array)$ 

# **2. Data Types**

## **2.1 Primitive Types**

There are two primitive types in C-Major, int and pitch, upon which all other types in the language are built.

### **2.1.1 Int**

Represents a whole number.

### **2.1.2 Pitch**

Pitch represents a musical pitch, typically an integer that maps to an index on the piano keys (088). It is stored internally as an integer. The default pitch is 40 (C4).

## **2.2 Non-Primitive/Structural Types**

### **2.2.1 Array**

An array type has the format t[] where t is a type that specifies the type of all elements of the array. Thus, all elements of an array of type t[] must themselves have type t. Note that t itself may be an array type.

Arrays *can* be initialized as an array *literal* of type *literals*: int[] array = [1,2,3,4,5];

### **2.2.2 Tuple**

A tuple is a pair of elements within parenthesis separated by a comma. Each element can be a different type.

### **2.2.3 Duration**

A duration is tuple of integers. The ratio of the first element to the second element represents the fraction of a whole note the associated pitch will play.

### **2.2.4 Note**

A note is a tuple consisting of a pitch and a duration. The pitch must be in the left element. ( pitch, duration )

### **2.2.5 Chord**

A chord is a tuple wherein the left element is an array of pitches, and the right element is a duration type element. All pitches in the array will be played for the duration specified by the second element.

( pitch[], duration )

### **2.2.6 Phrase**

A phrase is an array of chords. This would represent a single line or voice of music in a piece. Every note will start and end individually; there are no overlaps. A second voice should be designated with a separate phrase. A variable of type phrase may be initialized to or otherwise assigned the value of an expression whose type is a chord array.

chord[]

### **2.2.7 Score**

A Score is an array of phrases. Each element points to a single phrase which would represent the multiple voices of a single piece. A variable of type score may be initialized to or assigned the value of an expression whose type is an array of phrases.

phrase[]

# **3. Operators**

## **3.1 Assignment Operator =**

As previously stated, the assignment operator is denoted by the equals sign =.

## **3.2 Comparison Operators**

Comparison operators are used to test for equality or inequality between identifiers or literals. A expression consisting of a comparison operator and two other expressions return an integer type whose value is 1 where the assertion is true and 0 where it is false. All comparison operators test the value of their identifiers. The return type of each expression being operated on by comparison operators must be the same. $<sub>7</sub>$  The greater-than, greater-than-or-equal-to,</sub> less-than, or less-than-or-equal-to operators  $(>, >=, <,$  and  $\leq=,$  respectively) may be used with the following types:

int pitch duration

The equality and inequality operators (== and !=, respectively) may additionally be used with the note type.

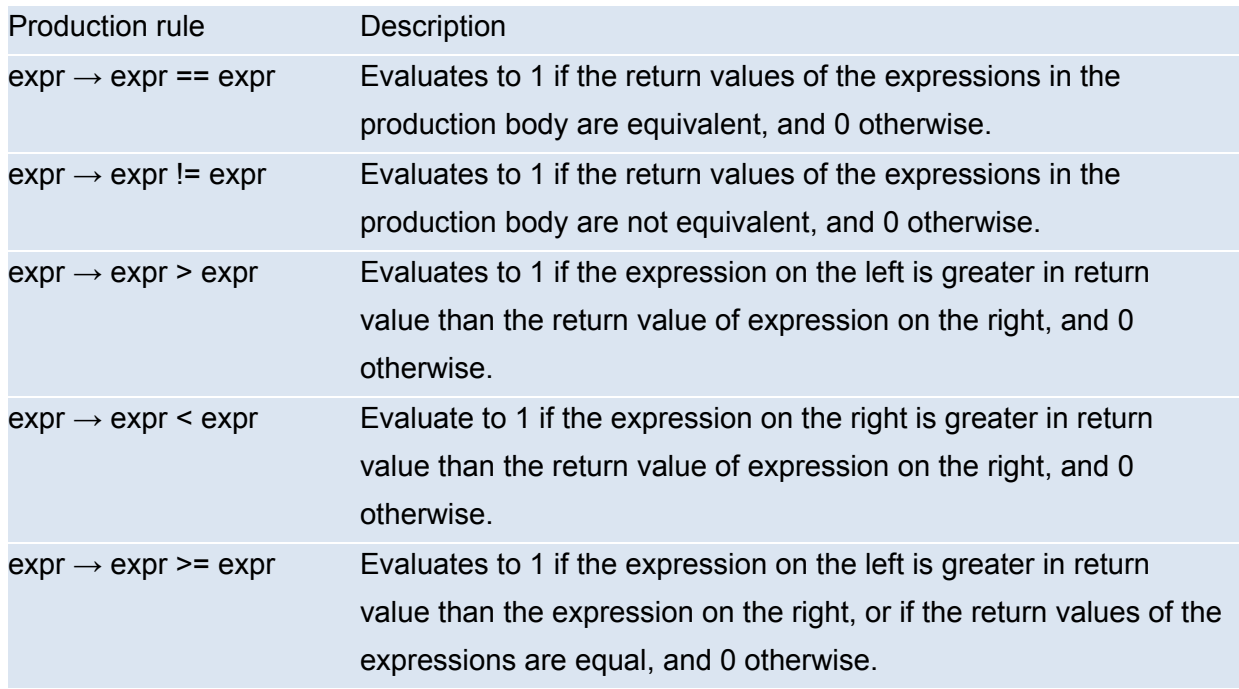

```
\text{expr} \rightarrow \text{expr} \leq \text{expr} Evaluates to 1 if the expression on the right is greater in return
                               value than the expression on the left, or if the return values of the
                               expressions are equal, and 0 otherwise.
```
The inequality of integers is evaluated according to the standard ordering of integers from negative infinity to infinity. In evaluations of pitch types, their inequality is evaluated according to their frequency or the position of their corresponding keys on a piano-- pitches that correspond to keys towards the right end of the piano are greater than pitches that correspond to keys on the left. The inequality of durations is evaluated according to a standard ordering of rational numbers from 0 to infinity-

## **3.3 Arithmetic Operators**

Arithmetic operators are binary operators and consist of addition  $(+)$ , subtraction  $(-)$ , multiplication (\*), and division (/). The return type of expressions involving arithmetic operators depends upon the return type of the expressions in the operation. Addition and subtraction are commutative.

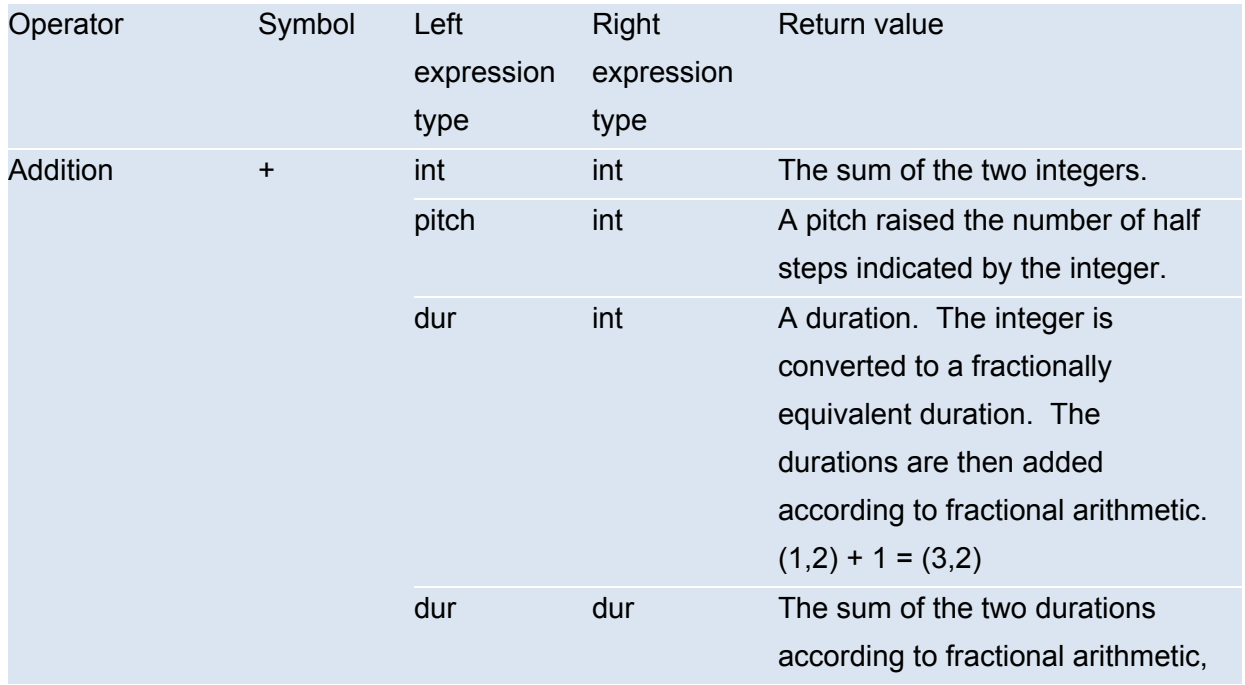

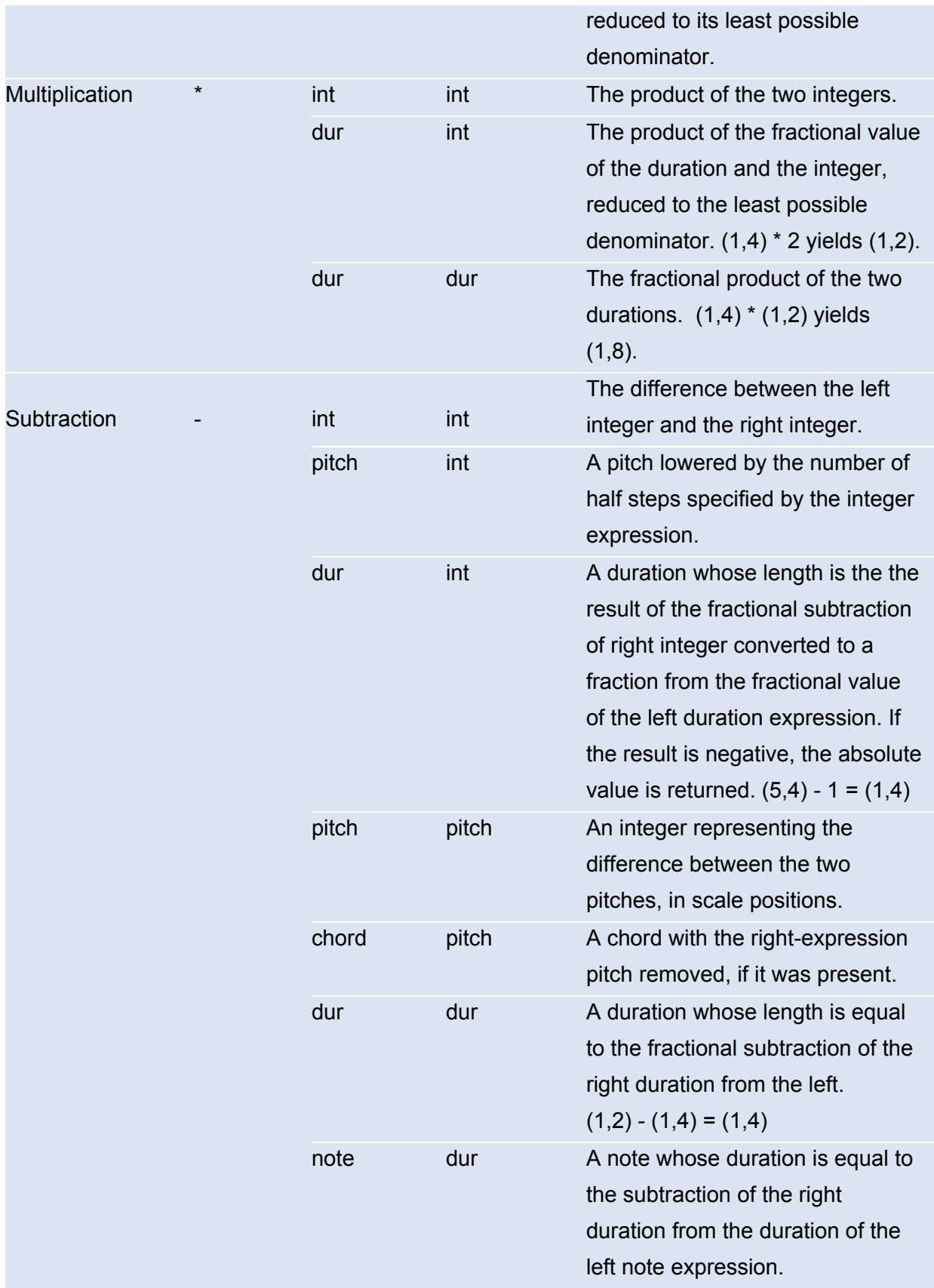

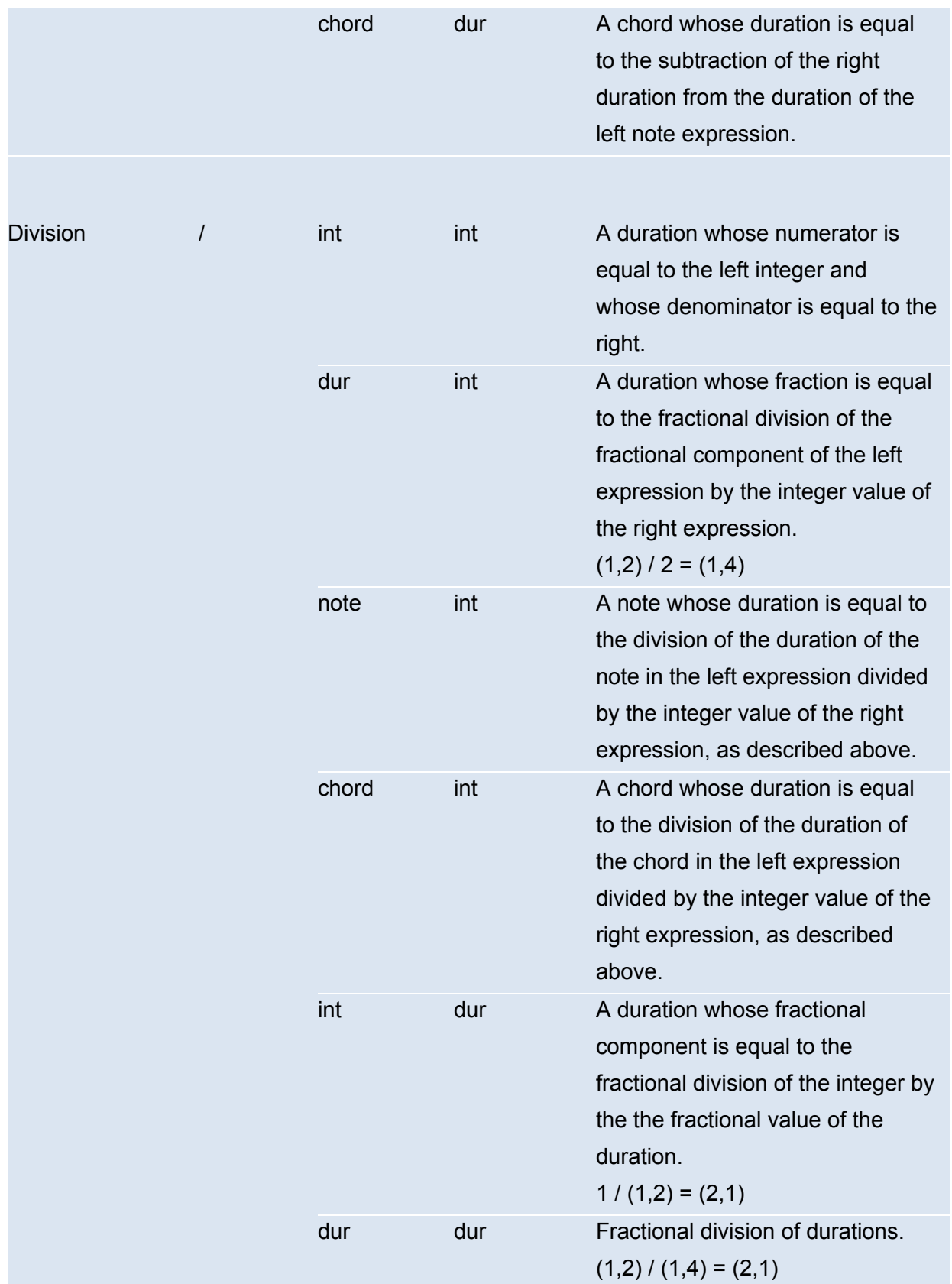

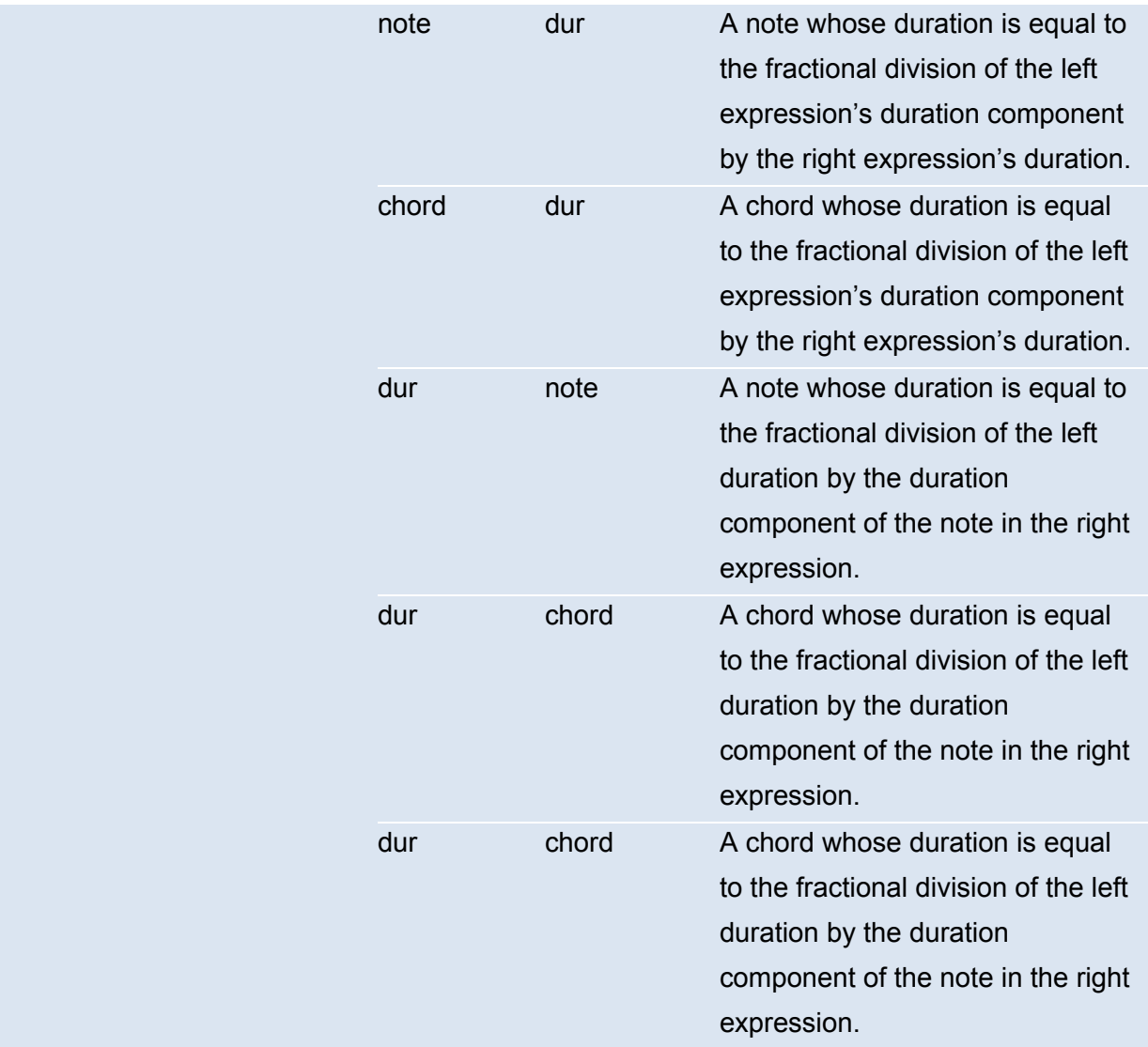

## **3.4 Repeater Operator \*\***

Supplying an expression or any type followed by the repeater operator (\*\*) and a subsequent integer yields an array of size equal to the given integer with each element containing the return value of the expression:

 $expr \rightarrow expr \cdot k \cdot int$ 

# **3.5 Concatenation Operators (+, ++)**

When used exclusively with notes, chords, and phrases, the  $+$  symbol is used as a concatenation operator. The use of the + operator with any combination of notes, chords, and phrases returns a phrase type.

 $expr \rightarrow expr + expr$ 

The left expression is appended to the beginning of the right within the resulting phrase. All notes and chords are then intended to be read and/or played from left to right.

The ++ concatenation operator is used for array concatenation and always returns an array of the base type of its operands. One or both operands may be an array whose base type matches the base type of the other. The result is an array wherein the right expression is appended to the end of the left.

## **3.6 Layer Operator (^)**

The layer operator is used to create musical structures wherein pitches are played simultaneously. It is a binary operator and its behavior is only defined for the pitch, note, chord, phrase, and score types.

 $e$ xpr  $\rightarrow$  expr  $\land$  expr

A pitch may be layered with a duration to form a note. An array of n pitches may be layered with an array of n durations to return an array of n notes, wherein the i<sup>th</sup> note of the resulting array consists of the pitch at index i in the pitch array and the duration at index i in the duration array. Pitches may also be layered with chords, and in this instance a chord is returned with the pitch added. In all other cases a score is returned. When rendered, the arguments are synchronized by their beginning; if one argument has a longer total duration than the other, it continues playing after the shorter argument has completed. The layer operator is commutative.

## **3.7 Operator Associativity and Precedence**

The layer operator is applied first, followed by the arithmetic operators -in the standard order of  $^*,$   $/$ ,  $-$ ,  $+$ . Boolean operators are applied next, followed by the repeater operator, the array concatenation operator, and finally the assignment operator.

# **4. Lexical Conventions**

## **4.1 Comments**

Comment syntax is similar to Java. Single line comments are preceded by //. Multiline comments are enclosed with /\* and \*/. For example:

```
// Single line comment
/*
* Multiline
* comment
* here
*/
```
## **4.2 Identifiers**

An identifier names functions and variables and consists of a sequence of alphanumeric characters and underscores ( $\Box$ ) in the set  $\Box$  'a'-'z' 'A'-'z' ' $\Box$ ' '0'-'9' ]. Identifiers are case-sensitive and must begin within a character within the set  $[$   $\cdot$   $\cdot$   $\cdot$   $a$ '-'z'  $\cdot$   $\cdot$   $a'$ -'z'  $]$ .

## **4.3 Keywords**

The following keywords are reserved:

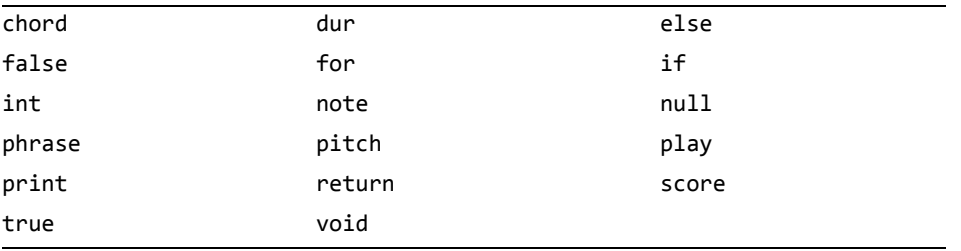

## **4.4 Constants/Literals**

Integer literals

Integer literals are of type int and are of the form  $[0,-9]$ 

Pitch Literals

Pitch literals are of type pitch and are of the form '\$' ['A'-'G'] ['#' 'b']? ['0'-'9']? The capital letter corresponds to the note name, '#' and 'b' denote sharp or flat, and the integer denotes which octave the note is in. If '#' or 'b' is omitted, a natural pitch is assumed. If an octave integer is omitted, octave 4 is assumed, or the octave of the set key (see more on setting keys later on). For example, \$C4 denotes C in octave 4, or middle C.

A rest literal is a specific pitch literal that represents a rest. (No pitch.) It is represented as \$R

Duration Literals

A duration literal is of type dur and is a 2-tuple of integers that correspond to note durations used in music. It is of the form '('  $[1'-9']$ ,  $[1'-9']+$ ')'.

For example, a quarter note can be represented as the duration literal (1,4).

Note Literals

A note literal is of type note and is a 2-tuple of pitch and duration of the form '('  $\sqrt{S}$ ') ['A'-'G'] ['#' 'b']? ['0'-'9']? | "\$R") ',' '(' ['1'-'9'], ['1'-'9']+ ')' ')'

Chord Literals

A chord literal is of type chord and is a 2-tuple of an array of pitches and duration. It is of the form '(' '[' ('\$' ['A'-'G'] ['#' 'b']? ['0'-'9']?)\* | "\$R" ']' ',' '(' ['1'-'9'], ['1'-'9']+ ')' ')'

## **4.5 Separators**

Separators separate tokens and expressions. White space is a separator. Other separators are tokens themselves:

 $( ) { }$  { } [ ] ; , . < >

## **4.6 White Space**

White space consists of the space character, tab character, and newline character. White space is used to separate tokens and is ignored other than when used to separate tokens. White

space is not required between operators and operands or other separators. Any amount of white space can be used where one space is required.

# **5. Statements**

## **5.1 Expression Statements**

Any expression can become a statement by terminating it with a semicolon.

### **5.2 Declaration and Initialization Statements**

Giving a type name keyword followed by an identifier terminated with a semicolon yields a statement that allocates memory for a variable of the given type. Optionally, the assignment operator may be supplied followed by an expression prior to the semicolon in order to initialize the variable to a value. The value to which the variable is initialized is the return value of the expression to the right of the assignment operator. As with the assignment expression, the type of the variable and the type of the value to which it is initialized must match.

### **5.3 if/else**

An if / else statement has the following structure:

```
if (expr) {
   stmt_list
}
else if (expr) {
   stmt_list
}
else {
   stmt_list
}
```
The expression in parentheses must evaluate to true or false. If true, then the if block is executed. Otherwise, the statement is tested. The else block is executed when no conditional expression evaluates to true.

### **5.4 for**

```
A for statement (for loop) has the following structure:
       for (asn; expr1; expr2) \{stmt_list
       }
```
First, *asn* is evaluated. *asn* is traditionally an assignment expression. Next, *stmt\_list* is evaluated if *expr1* evaluates to true. *expr2* is executed after *stmt\_list*, and the condition in *expr1* is checked again. This repeats until *expr1* evaluates to false and the for statement is exited.

## **5.5 return expr;**

The return statement evaluates *expr* and returns program control to the function that called it, and returns the evaluated value of *expr* into the higher level function. The type of *expr* must be the same as declared in the function definition.

# **6. Functions**

## **6.1 Defining Functions**

Function definitions have the form:

*type* declarator *compound-statement* 

The *type* specifies the return type. A function can return any type. The declarator in a function declaration must specify explicitly that the declared identifier has a function type; that is, it must be of the form

*direct-declarator* ( *expr\_array* )

The form and its parameters, together with their types, are declared in its parameter type list; the declaration-list following the function's declarator must be absent. Each declarator in the parameter type list must contain an identifier.

A *parameter-type-list* is a list of expressions separated by commas. The parameters are understood to be declared just after beginning of the compound statement constituting the function's body, and thus the same identifiers must not be redeclared there (although they may, like other identifiers, be redeclared in inner blocks). An example:

```
int max(int a, int b) {
       if (a > b) return a;
       else return b;
}
```
Here int is the declaration specifier; max(int a, int b) is the function's declarator, and  $\{ \ldots \}$  is the block giving the code for the function.

## **6.2 Calling Functions**

A function call is an identifier followed by parentheses containing a possibly empty, comma-separated list of assignment expressions which constitute the arguments to the function, or an expression array. The term *argument* is used for an expression passed by a function call; the term *parameter* is used for an input object (or its identifier) received by a function definition, or described in a function declaration.

In preparing for the call to a function, a copy is made of each argument; all argument-passing is strictly by value. A function may change the values of its parameter objects, which are copies of the argument expressions, but these changes cannot affect the values of the arguments. The types of parameters are explicit and are part of the type of the function - this is the function prototype. The arguments are converted, as if by assignment, to the types of the corresponding parameters of the function's prototype. The number of arguments must be the same as the number explicitly described parameters. Recursive calls to any function are permitted.

## **6.3 The** *play* **Function**

The identifier *play* is reserved to let the compiler make MIDI calls in Java. *Play* takes either a *score* type expression or *phrase* type expression. It returns an integer: 0 on success, 1 for failure.

## **6.4 The** *compose* **Function**

Every *C-Major* program must define the reserved identifier *compose*. The expression bound to *compose* is evaluated and its value is the value of the *C-Major* program itself. That is, when a *CMajor* program is compiled and run, the expression bound to *compose* is evaluated and the result is converted to a value of type score or int. If a definition for *compose* is not included, or the expression bound to it does not evaluated to *score*, a compile-time error will occur.

### 4 Project Plan

#### 4.1 Project Process

#### 4.1.1 Planning

We had a one hour meeting every Monday with all members in attendance. These meetings were led by our manager Andrew, and we discussed project milestones including what we would accomplish within the following week and made updates to the CMajor language design. Further into the project, we averaged two to three meetings per week where we would discussed implementation that overlapped between members and any debugging that needed to be done.

#### 4.1.2 Specification

For the Proposal and LRM, we outlined what was to be included during our weekly meetings, and assigned sections to different members. Led by Jonathan, who composed a larger chunk of the reports and made the final transposition into LaTeX, each member wrote their own sections and proofread the documents individually, making edits as needed.

#### 4.1.3 Development

While developing our language, Andrew and Stephanie were the primary authors of the scanner, parser, and analyzer/code generator code. Usually coding was done individually, and then reviewed by peers after submitting pull requests to a master branch of our project on a GitHub repository. Language features such as arrays, control structures, operators, and types were divided up and implemented independently of each other, so that we had a working compiler early on and simply expanded it out by adding features. This made testing much easier as well.

#### 4.1.4 Testing

Testing was accomplished using the test suite written by Laura (described later on in detail in this report). We made sure to test during the development process, especially when implementing new features. Before and after merging every pull request that implemented a new feature, we would run the test suite to make sure any conflicts or bugs were resolved. We wrote sample test cases specific to the features being implemented while implementing those features.

#### 4.2 Style Guide

All code was implemented using Unix line endings and spaces for indentation. Function bodies and other nested blocks of code were indented with two spaces. Lines were broken and indented two spaces when lines were longer than 84 characters. Match statements were similarly implemented, with the -*>* operator on the same line as the match case and subsequent lengthy code on following lines.

### 4.3 Project Timeline

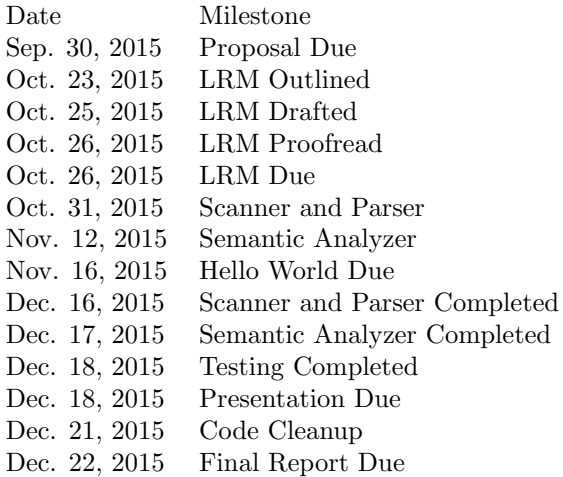

Commit Graph:

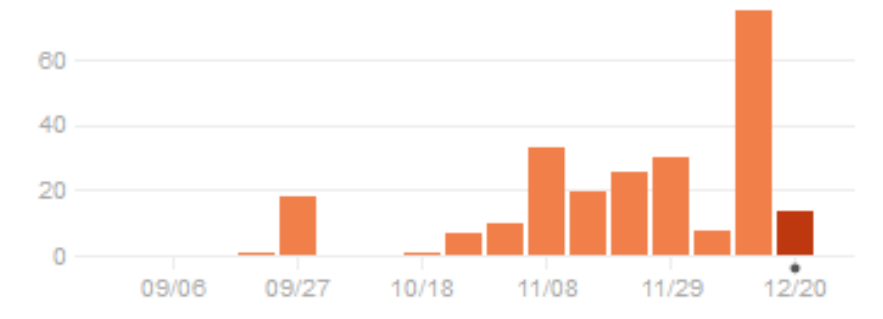

#### 4.4 Roles and Responsibilities

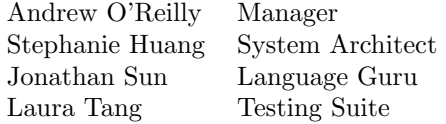

#### 4.5 Development Environment

CMajor has been tested and built in both OS and Windows 8 (running cygwin and an Ubuntu virtual machine) environments. Git was used for version control. Text editors used include vim, Sublime Text, and Notepad++. Most of the CMajor language (scanner, parser, compiler) was written in OCaml, utilizing features such as ocamllex. In order to generate sound written by

CMajor programs, we also used Java 7 with the javax.sound.midi library. Testing suites, Makefiles, and final output files utilize bash/shell scripting.

### 4.6 Project Log

(See following pages)

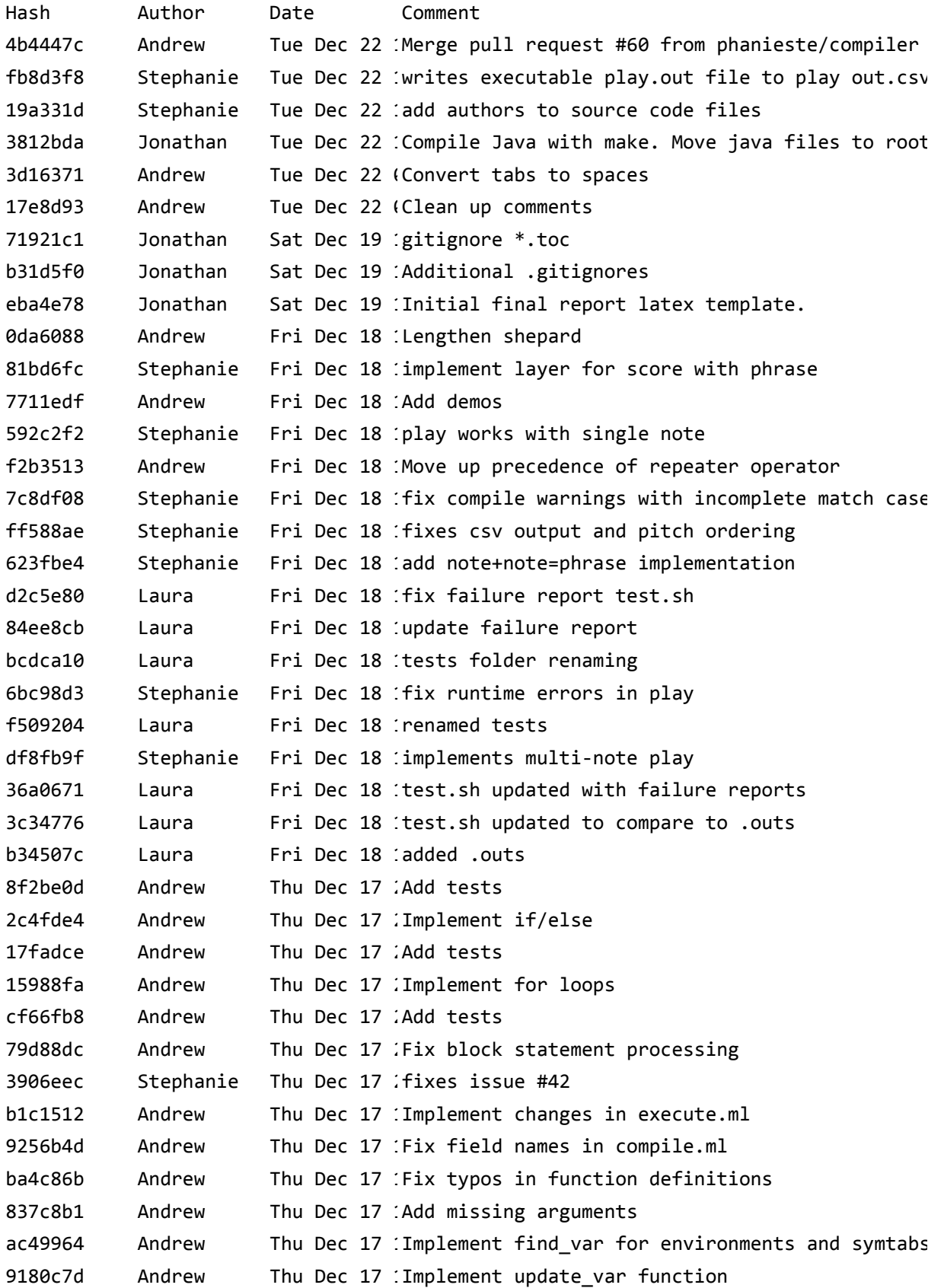

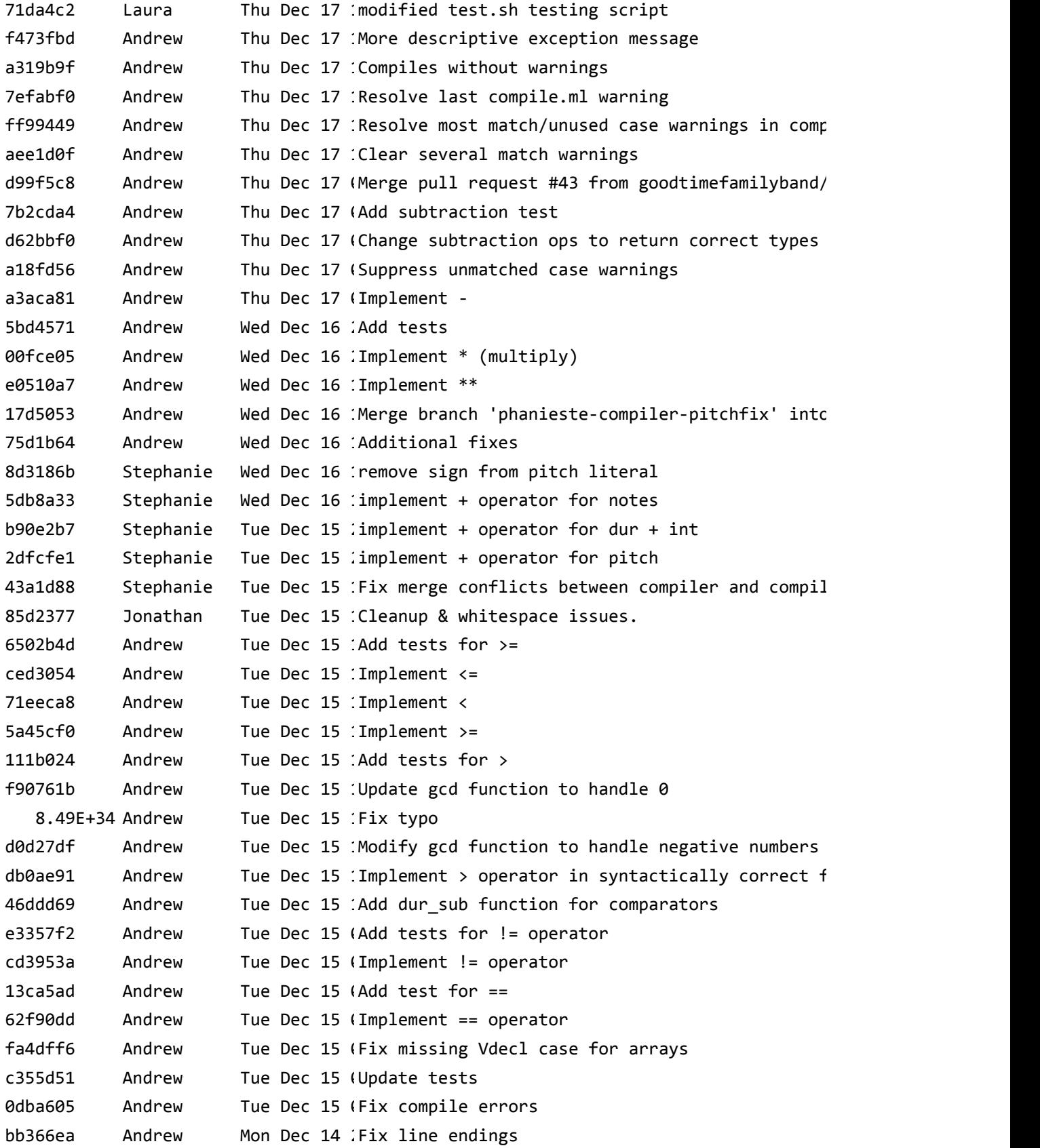

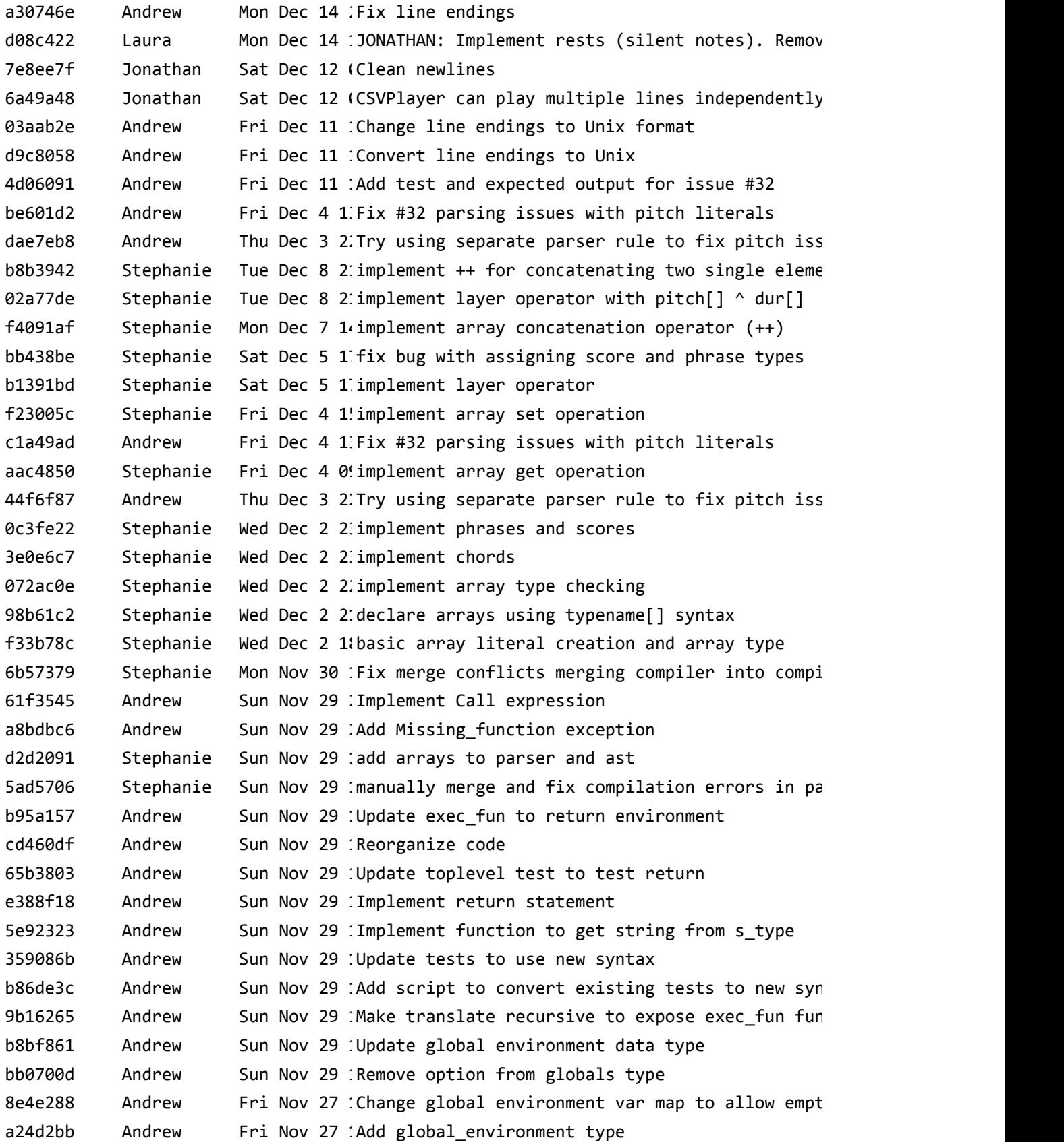

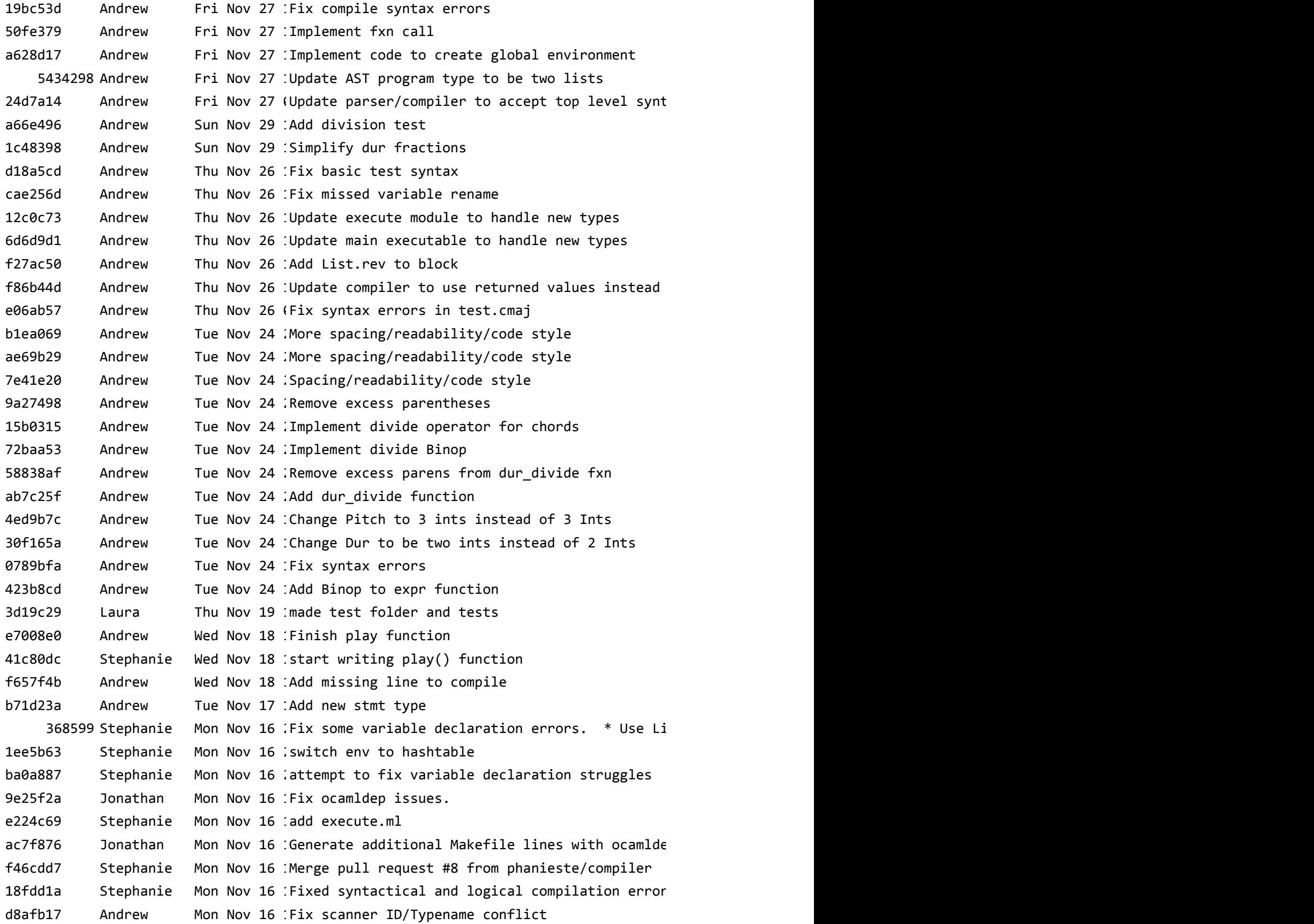

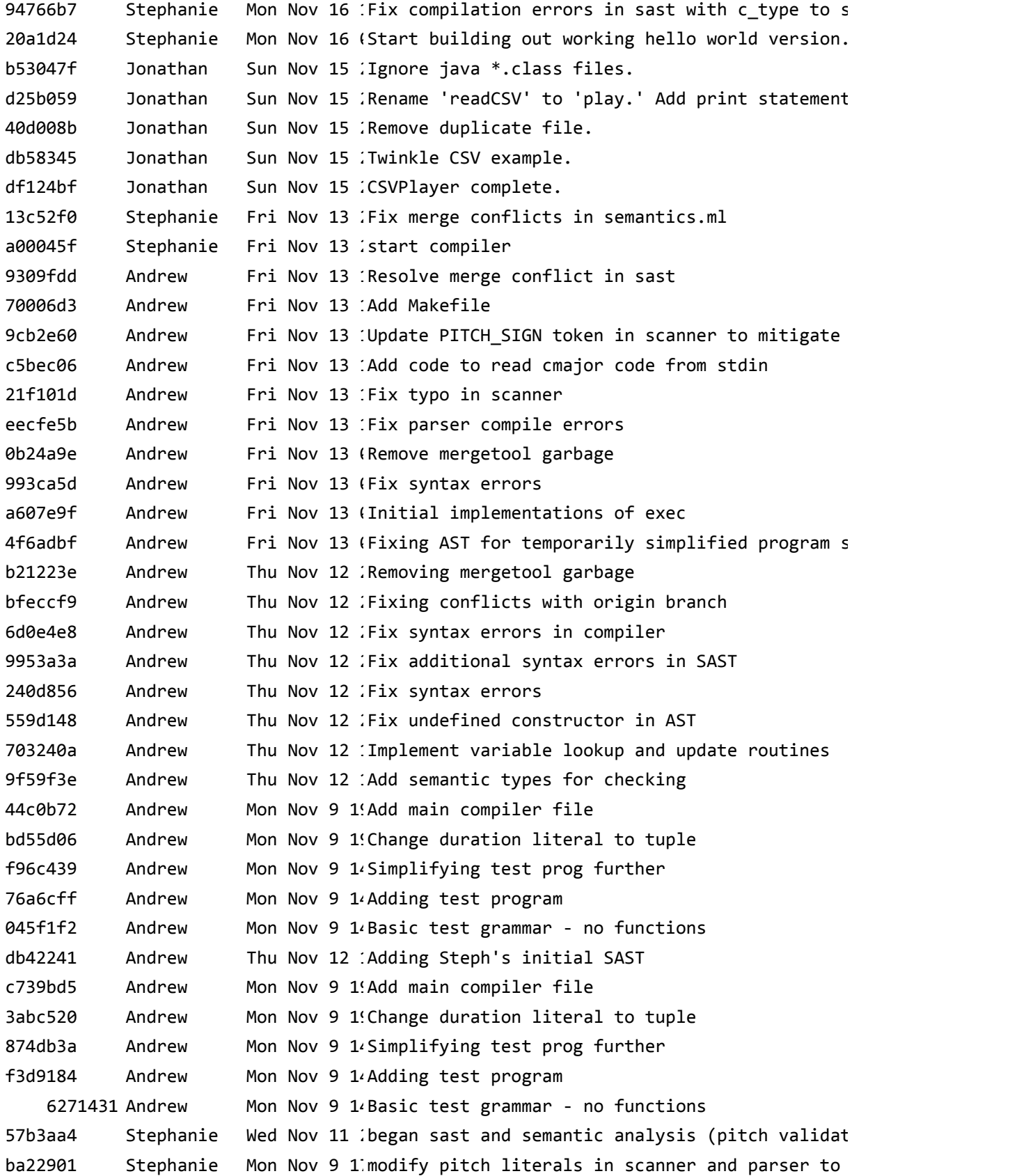

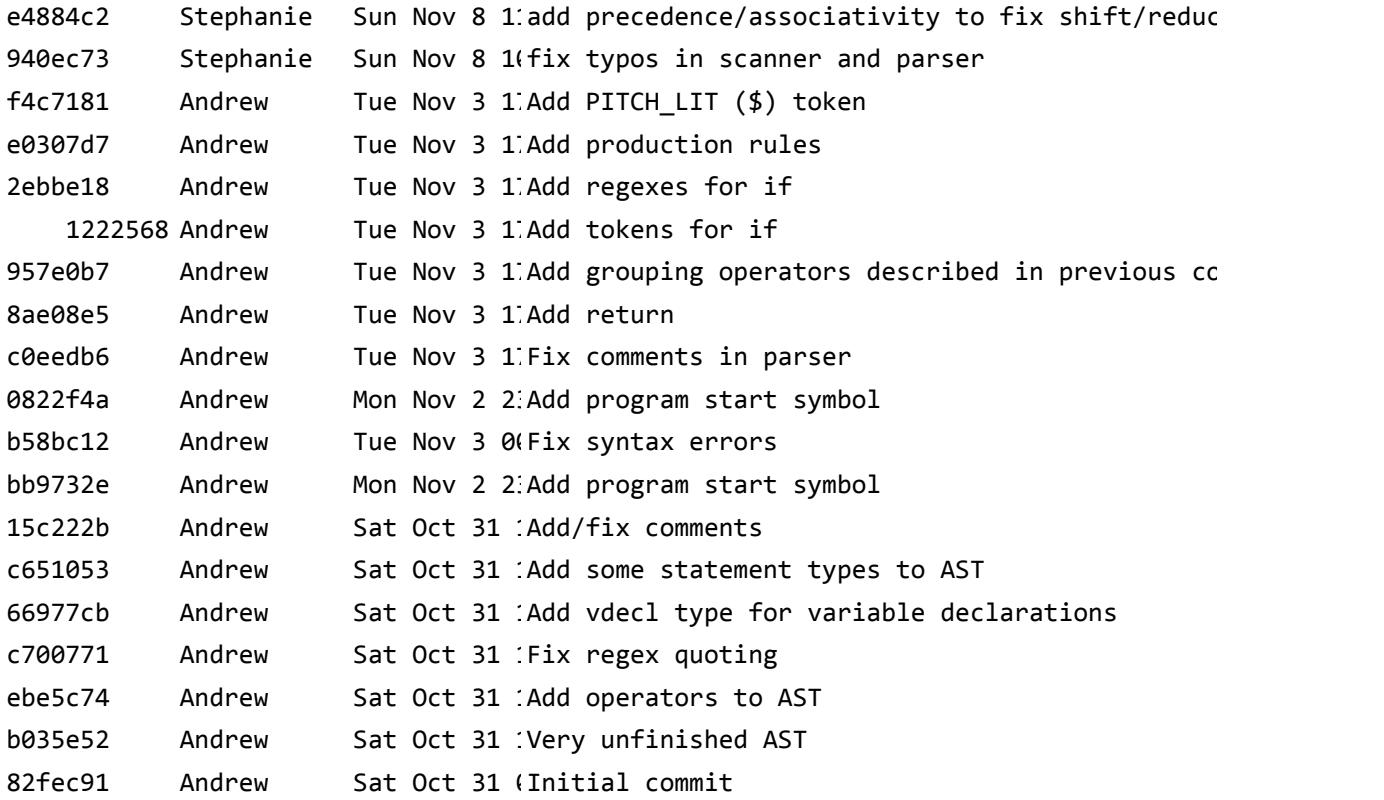

### 5 Architectural Design

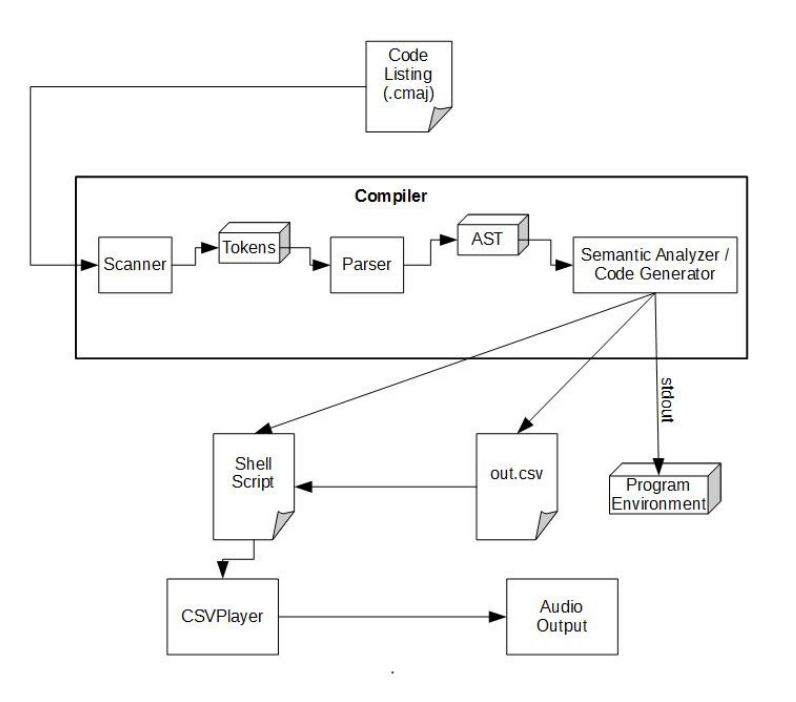

### 5.1 Components

#### 5.1.1 Scanner

The scanner is implemented in scanner.mll and identifies language tokens using regular expressions.

#### 5.1.2 Parser

Implemented in parser.mly. Creates the abstract syntax tree and passes it off as such to the Semantic Analyzer / Code Generator.

#### 5.1.3 Compiler & Analyzer

Performs a dual task of semantic analysis and the storage of environment information in memory.

#### 5.2 Interfaces

Within the compiler, all information is stored in OCaml data types and records, including a linkedlist symbol table which stores the contents of variables, a global environment type that stores global variables and a mapping of function definitions to names, and an environment type that stores a symbol table, a global environment, a return type for the current function, and its return value (if set by a return statement). Once the program has been processed, if the program calls the play() function, a CSV is output containing an intermediate form to be read by the CSVPlayer.

Andrew and Stephanie were primarily involved in the implementation of compiler components. Jonathan devised many of the language features and details. He created the CSVPlayer in java and detailed the format of the CSV files output by the compiler and read by the CSVPlayer.

### 6 Test Plan

#### 6.1 Testing Phases

#### 6.1.1 Unit Testing

Unit testing was done as language features were being completed during the coding phase of the project. Whenever a feature was added, multiple tests were run to ensure these basic blocks were parsed correctly.

#### 6.1.2 Integration Testing

Once the unit testing was finished, the integration testing confirmed the correctness of semantic analysis and code generation.

#### 6.1.3 System Testing

The entire endtoend testing of the language framework is the final testing phase. The CMajor compiler takes in an input program written in the language and produces an output file of the environment which is compared against the expected output of listed pitches and durations. An optional bytecode file and accompanying executable play.out file (if the play() function is present in the input program) is also generated and tested against the reference bytecode file. Finally, to test the bytecode, the play executable can be run. This utilizes the Java MIDI Player programs to produce the correct sounds, which we can listen to to ensure correct output. An output log is generated to list all the output of the test suites that are run, and a failure log is generated to list the error messages thrown for failed tests.

#### 6.2 Examples

See following pages

```
rowyourboat.cmaj:
int compose() {
   pitch[] pitches = $C ** 3
    ++ $D ++ $E
     ++ $E ++ $D ++ $E ++ $F ++ $G
     ++ $C ** 3 ++ $G ** 3
     ++ $E ** 3
     ++ $C ** 3
     ++ $G ++ $F ++ $E ++ $D ++ $C;
  dur dot8 = (3, 16);
  dur trip8 = (1, 4) / 3;
  dur[] durations = (1,4) ** 2
     ++ dot8 ++ (1,16) ++ (1,4)
    ++ dot8 ++ (1,16) ++ dot8 ++ (1,16)++ (1,2) ++ trip8 ** 12
    + dot8 + (1,16) + dot8 + (1,16)++(1,2);phrase mainphrase = pitches \land durations;
  note rest = (\frac{2}{3}R, (1,1));
   int i;
  score song = newscore();
  for(i = 0; i < 4; i = i + 1) {
     int j;
    phrase round = mainphrase;
    for(j = 0; j < i; j = j + 1) {
     round = rest + round; }
    song = song \land round;
   }
   play(song);
}
chord newchord(dur d) {
  note n1 = ( $R,d);return n1 \wedge \overline{s}R;
}
phrase newphrase() {
  chord c1 = newchord((0,1));
  chord c2 = c1;
  return c1 + c2;
}
score newscore() {
  phrase p1 = newphrase();
  return p1 \wedge p1;
}
-x-.out of rowyourboat.cmaj:
dot8 = Dur(3, 16)durations = 
Array(Dur(1,4),Dur(1,4),Dur(3,16),Dur(1,16),Dur(1,4),Dur(3,16),Dur(1,16),Dur(3,16),Dur(1,16),Dur(
1,2),Dur(1,12),Dur(1,12),Dur(1,12),Dur(1,12),Dur(1,12),Dur(1,12),Dur(1,12),Dur(1,12),Dur(1,12),Du
r(1,12), Dur(1,12), Dur(1,12), Dur(3,16), Dur(1,16), Dur(3,16), Dur(1,16), Dur(1,2))
i = Int(4)mainphrase = 
Phrase(Array(Chord(Array(Pitch(3,4)),Dur(1,4)),Chord(Array(Pitch(3,4)),Dur(1,4)),Chord(Array(Pitc
h(3,4)),Dur(3,16)),Chord(Array(Pitch(5,4)),Dur(1,16)),Chord(Array(Pitch(7,4)),Dur(1,4)),Chord(Arr
```
ay(Pitch(7,4)),Dur(3,16)),Chord(Array(Pitch(5,4)),Dur(1,16)),Chord(Array(Pitch(7,4)),Dur(3,16)),C hord(Array(Pitch(8,4)),Dur(1,16)),Chord(Array(Pitch(10,4)),Dur(1,2)),Chord(Array(Pitch(3,4)),Dur( 1,12)),Chord(Array(Pitch(3,4)),Dur(1,12)),Chord(Array(Pitch(3,4)),Dur(1,12)),Chord(Array(Pitch(10

, 4)),Dur(1,12)),Chord(Array(Pitch(10,4)),Dur(1,12)),Chord(Array(Pitch(10,4)),Dur(1,12)),Chord(Arra y(Pitch(7,4)),Dur(1,12)),Chord(Array(Pitch(7,4)),Dur(1,12)),Chord(Array(Pitch(7,4)),Dur(1,12)),Ch ord(Array(Pitch(3,4)),Dur(1,12)),Chord(Array(Pitch(3,4)),Dur(1,12)),Chord(Array(Pitch(3,4)),Dur(1 ,

12)),Chord(Array(Pitch(10,4)),Dur(3,16)),Chord(Array(Pitch(8,4)),Dur(1,16)),Chord(Array(Pitch(7,4 )),Dur(3,16)),Chord(Array(Pitch(5,4)),Dur(1,16)),Chord(Array(Pitch(3,4)),Dur(1,2))))  $p$ itches

Array(Pitch(3,4),Pitch(3,4),Pitch(3,4),Pitch(5,4),Pitch(7,4),Pitch(7,4),Pitch(5,4),Pitch(7,4),Pit ch(8,4),Pitch(10,4),Pitch(3,4),Pitch(3,4),Pitch(3,4),Pitch(10,4),Pitch(10,4),Pitch(10,4),Pitch(7, 4),Pitch(7,4),Pitch(7,4),Pitch(3,4),Pitch(3,4),Pitch(3,4),Pitch(10,4),Pitch(8,4),Pitch(7,4),Pitch (5,4),Pitch(3,4))

 $rest = Note(Pitch(-1, 4), Dur(1, 1))$  $sona =$ 

Score(Array(Phrase(Array(Chord(Array(Pitch(-1,4),Pitch(-1,4)),Dur(0,1)),Chord(Array(Pitch(-1,4),P itch(-1,4)),Dur(0,1)))),Phrase(Array(Chord(Array(Pitch(-1,4),Pitch(-1,4)),Dur(0,1)),Chord(Array(P itch(-1,4),Pitch(-1,4)),Dur(0,1)))),Phrase(Array(Chord(Array(Pitch(3,4)),Dur(1,4)),Chord(Array(Pi tch(3,4)),Dur(1,4)),Chord(Array(Pitch(3,4)),Dur(3,16)),Chord(Array(Pitch(5,4)),Dur(1,16)),Chord(A rray(Pitch(7,4)),Dur(1,4)),Chord(Array(Pitch(7,4)),Dur(3,16)),Chord(Array(Pitch(5,4)),Dur(1,16)), Chord(Array(Pitch(7,4)),Dur(3,16)),Chord(Array(Pitch(8,4)),Dur(1,16)),Chord(Array(Pitch(10,4)),Du r(1,2)),Chord(Array(Pitch(3,4)),Dur(1,12)),Chord(Array(Pitch(3,4)),Dur(1,12)),Chord(Array(Pitch(3

4)),Dur(1,12)),Chord(Array(Pitch(10,4)),Dur(1,12)),Chord(Array(Pitch(10,4)),Dur(1,12)),Chord(Arra y(Pitch(10,4)),Dur(1,12)),Chord(Array(Pitch(7,4)),Dur(1,12)),Chord(Array(Pitch(7,4)),Dur(1,12)),C hord(Array(Pitch(7,4)),Dur(1,12)),Chord(Array(Pitch(3,4)),Dur(1,12)),Chord(Array(Pitch(3,4)),Dur( 1,12)),Chord(Array(Pitch(3,4)),Dur(1,12)),Chord(Array(Pitch(10,4)),Dur(3,16)),Chord(Array(Pitch(8 ,

4)),Dur(1,16)),Chord(Array(Pitch(7,4)),Dur(3,16)),Chord(Array(Pitch(5,4)),Dur(1,16)),Chord(Array( Pitch(3,4)),Dur(1,2)))),Phrase(Array(Chord(Array(Pitch(-1,4)),Dur(1,1)),Chord(Array(Pitch(3,4)),D ur(1,4)),Chord(Array(Pitch(3,4)),Dur(1,4)),Chord(Array(Pitch(3,4)),Dur(3,16)),Chord(Array(Pitch(5

4)),Dur(1,16)),Chord(Array(Pitch(7,4)),Dur(1,4)),Chord(Array(Pitch(7,4)),Dur(3,16)),Chord(Array(P itch(5,4)),Dur(1,16)),Chord(Array(Pitch(7,4)),Dur(3,16)),Chord(Array(Pitch(8,4)),Dur(1,16)),Chord (Array(Pitch(10,4)),Dur(1,2)),Chord(Array(Pitch(3,4)),Dur(1,12)),Chord(Array(Pitch(3,4)),Dur(1,12 )),Chord(Array(Pitch(3,4)),Dur(1,12)),Chord(Array(Pitch(10,4)),Dur(1,12)),Chord(Array(Pitch(10,4) ),Dur(1,12)),Chord(Array(Pitch(10,4)),Dur(1,12)),Chord(Array(Pitch(7,4)),Dur(1,12)),Chord(Array(P itch(7,4)),Dur(1,12)),Chord(Array(Pitch(7,4)),Dur(1,12)),Chord(Array(Pitch(3,4)),Dur(1,12)),Chord (Array(Pitch(3,4)),Dur(1,12)),Chord(Array(Pitch(3,4)),Dur(1,12)),Chord(Array(Pitch(10,4)),Dur(3,1 6)),Chord(Array(Pitch(8,4)),Dur(1,16)),Chord(Array(Pitch(7,4)),Dur(3,16)),Chord(Array(Pitch(5,4)) ,Dur(1,16)),Chord(Array(Pitch(3,4)),Dur(1,2)))),Phrase(Array(Chord(Array(Pitch(-1,4)),Dur(1,1)),C hord(Array(Pitch(-1,4)),Dur(1,1)),Chord(Array(Pitch(3,4)),Dur(1,4)),Chord(Array(Pitch(3,4)),Dur(1

```
,
4)),Chord(Array(Pitch(3,4)),Dur(3,16)),Chord(Array(Pitch(5,4)),Dur(1,16)),Chord(Array(Pitch(7,4))
,Dur(1,4)),Chord(Array(Pitch(7,4)),Dur(3,16)),Chord(Array(Pitch(5,4)),Dur(1,16)),Chord(Array(Pitc
h(7,4)),Dur(3,16)),Chord(Array(Pitch(8,4)),Dur(1,16)),Chord(Array(Pitch(10,4)),Dur(1,2)),Chord(Ar
ray(Pitch(3,4)),Dur(1,12)),Chord(Array(Pitch(3,4)),Dur(1,12)),Chord(Array(Pitch(3,4)),Dur(1,12)),
Chord(Array(Pitch(10,4)),Dur(1,12)),Chord(Array(Pitch(10,4)),Dur(1,12)),Chord(Array(Pitch(10,4)),
Dur(1,12)),Chord(Array(Pitch(7,4)),Dur(1,12)),Chord(Array(Pitch(7,4)),Dur(1,12)),Chord(Array(Pitc
h(7,4)),Dur(1,12)),Chord(Array(Pitch(3,4)),Dur(1,12)),Chord(Array(Pitch(3,4)),Dur(1,12)),Chord(Ar
ray(Pitch(3,4)),Dur(1,12)),Chord(Array(Pitch(10,4)),Dur(3,16)),Chord(Array(Pitch(8,4)),Dur(1,16))
,Chord(Array(Pitch(7,4)),Dur(3,16)),Chord(Array(Pitch(5,4)),Dur(1,16)),Chord(Array(Pitch(3,4)),Du
r(1,2)))),Phrase(Array(Chord(Array(Pitch(-1,4)),Dur(1,1)),Chord(Array(Pitch(-1,4)),Dur(1,1)),Chor
d(Array(Pitch(-1,4)),Dur(1,1)),Chord(Array(Pitch(3,4)),Dur(1,4)),Chord(Array(Pitch(3,4)),Dur(1,4)
),Chord(Array(Pitch(3,4)),Dur(3,16)),Chord(Array(Pitch(5,4)),Dur(1,16)),Chord(Array(Pitch(7,4)),D
ur(1,4)),Chord(Array(Pitch(7,4)),Dur(3,16)),Chord(Array(Pitch(5,4)),Dur(1,16)),Chord(Array(Pitch(
7,4)),Dur(3,16)),Chord(Array(Pitch(8,4)),Dur(1,16)),Chord(Array(Pitch(10,4)),Dur(1,2)),Chord(Arra
y(Pitch(3,4)),Dur(1,12)),Chord(Array(Pitch(3,4)),Dur(1,12)),Chord(Array(Pitch(3,4)),Dur(1,12)),Ch
ord(Array(Pitch(10,4)),Dur(1,12)),Chord(Array(Pitch(10,4)),Dur(1,12)),Chord(Array(Pitch(10,4)),Du
r(1,12)),Chord(Array(Pitch(7,4)),Dur(1,12)),Chord(Array(Pitch(7,4)),Dur(1,12)),Chord(Array(Pitch(
7,4)),Dur(1,12)),Chord(Array(Pitch(3,4)),Dur(1,12)),Chord(Array(Pitch(3,4)),Dur(1,12)),Chord(Arra
y(Pitch(3,4)),Dur(1,12)),Chord(Array(Pitch(10,4)),Dur(3,16)),Chord(Array(Pitch(8,4)),Dur(1,16)),C
hord(Array(Pitch(7,4)),Dur(3,16)),Chord(Array(Pitch(5,4)),Dur(1,16)),Chord(Array(Pitch(3,4)),Dur(
1, 2))))))
```
 $trip8 = Dur(1, 12)$ 

 $-x-$ 

,

,

56,56, 0,0, 1,1,

56,56, 0,0, 1,1, 56,56, 0,0, 1,1, 56,56, 0,0, 1,1, 60,60,60,62,64,64,62,64,65,67,60,60,60,67,67,67,64,64,64,60,60,60,67,65,64,62,60, 1,1,3,1,1,3,1,3,1,1,1,1,1,1,1,1,1,1,1,1,1,1,3,1,3,1,1, 4,4,16,16,4,16,16,16,16,2,12,12,12,12,12,12,12,12,12,12,12,12,16,16,16,16,2, 56,60,60,60,62,64,64,62,64,65,67,60,60,60,67,67,67,64,64,64,60,60,60,67,65,64,62,60, 1,1,1,3,1,1,3,1,3,1,1,1,1,1,1,1,1,1,1,1,1,1,1,3,1,3,1,1, 1,4,4,16,16,4,16,16,16,16,2,12,12,12,12,12,12,12,12,12,12,12,12,16,16,16,16,2, 56,56,60,60,60,62,64,64,62,64,65,67,60,60,60,67,67,67,64,64,64,60,60,60,67,65,64,62,60, 1,1,1,1,3,1,1,3,1,3,1,1,1,1,1,1,1,1,1,1,1,1,1,1,3,1,3,1,1, 1,1,4,4,16,16,4,16,16,16,16,2,12,12,12,12,12,12,12,12,12,12,12,12,16,16,16,16,2, 56,56,56,60,60,60,62,64,64,62,64,65,67,60,60,60,67,67,67,64,64,64,60,60,60,67,65,64,62,60, 1,1,1,1,1,3,1,1,3,1,3,1,1,1,1,1,1,1,1,1,1,1,1,1,1,3,1,3,1,1, 1,1,1,4,4,16,16,4,16,16,16,16,2,12,12,12,12,12,12,12,12,12,12,12,12,16,16,16,16,2,

```
-x-
```

```
shepard.cmaj
int compose() {
  dur d = (1, 8);
  pitch[] pitches = $C ** 8;pitch base = $C0;pitch max = $C8; int i;
  int n = 40;
 //Initialize an array of pitches
for(i = 0; i < 8; i = i + 1) {
   pitches[i] = base + i * 12; }
   //Main loop
  phraseph = newphrase();
  for(i = 0; i < n; i = i + 1) {
 int j;
 for(j = 0; j < 8; j = j + 1) {
pitches[j] = pitches[j] + 1;if(pitches[j] == max)pitches[j] = base; }
     //Put them all on top of one another
    chord ch = newchord(d);
 for(j = 0; j < 8; j = j + 1) {
ch = ch \uparrow pitches[j];
     }
   ph = ph + ch; }
   play(ph);
}
chord newchord(dur d) {
  note nl = (fsR,d);return n1 \wedge 5R;
}
phrase newphrase() {
  chord c1 = newchord((0,1));
  chord c2 = c1:
   return c1 + c2;
}
```
 $-x-$ 

 $base = Pitch(3, 0)$  $d = Dur(1, 8)$  $i = Int(40)$  $max =$  Pitch(3,8)  $n = Int(40)$  $ph =$ Phrase(Array(Chord(Array(Pitch(-1,4),Pitch(-1,4)),Dur(0,1)),Chord(Array(Pitch(-1,4),Pitch(-1,4)), Dur(0,1)),Chord(Array(Pitch(-1,4),Pitch(-1,4),Pitch(4,0),Pitch(4,1),Pitch(4,2),Pitch(4,3),Pitch(4 , 4),Pitch(4,5),Pitch(4,6),Pitch(4,7)),Dur(1,8)),Chord(Array(Pitch(-1,4),Pitch(-1,4),Pitch(5,0),Pit ch(5,1),Pitch(5,2),Pitch(5,3),Pitch(5,4),Pitch(5,5),Pitch(5,6),Pitch(5,7)),Dur(1,8)),Chord(Array( Pitch(-1,4),Pitch(-1,4),Pitch(6,0),Pitch(6,1),Pitch(6,2),Pitch(6,3),Pitch(6,4),Pitch(6,5),Pitch(6 , 6),Pitch(6,7)),Dur(1,8)),Chord(Array(Pitch(-1,4),Pitch(-1,4),Pitch(7,0),Pitch(7,1),Pitch(7,2),Pit ch(7,3),Pitch(7,4),Pitch(7,5),Pitch(7,6),Pitch(7,7)),Dur(1,8)),Chord(Array(Pitch(-1,4),Pitch(-1,4 ),Pitch(8,0),Pitch(8,1),Pitch(8,2),Pitch(8,3),Pitch(8,4),Pitch(8,5),Pitch(8,6),Pitch(8,7)),Dur(1, 8)),Chord(Array(Pitch(-1,4),Pitch(-1,4),Pitch(9,0),Pitch(9,1),Pitch(9,2),Pitch(9,3),Pitch(9,4),Pi tch(9,5),Pitch(9,6),Pitch(9,7)),Dur(1,8)),Chord(Array(Pitch(-1,4),Pitch(-1,4),Pitch(10,0),Pitch(1 0,1),Pitch(10,2),Pitch(10,3),Pitch(10,4),Pitch(10,5),Pitch(10,6),Pitch(10,7)),Dur(1,8)),Chord(Arr ay(Pitch(-1,4),Pitch(-1,4),Pitch(11,0),Pitch(11,1),Pitch(11,2),Pitch(11,3),Pitch(11,4),Pitch(11,5 ),Pitch(11,6),Pitch(11,7)),Dur(1,8)),Chord(Array(Pitch(-1,4),Pitch(-1,4),Pitch(0,1),Pitch(0,2),Pi tch(0,3),Pitch(0,4),Pitch(0,5),Pitch(0,6),Pitch(0,7),Pitch(0,8)),Dur(1,8)),Chord(Array(Pitch(-1,4 ),Pitch(-1,4),Pitch(1,1),Pitch(1,2),Pitch(1,3),Pitch(1,4),Pitch(1,5),Pitch(1,6),Pitch(1,7),Pitch( 1,8)),Dur(1,8)),Chord(Array(Pitch(-1,4),Pitch(-1,4),Pitch(2,1),Pitch(2,2),Pitch(2,3),Pitch(2,4),P itch(2,5),Pitch(2,6),Pitch(2,7),Pitch(2,8)),Dur(1,8)),Chord(Array(Pitch(-1,4),Pitch(-1,4),Pitch(3 , 1),Pitch(3,2),Pitch(3,3),Pitch(3,4),Pitch(3,5),Pitch(3,6),Pitch(3,7),Pitch(3,0)),Dur(1,8)),Chord( Array(Pitch(-1,4),Pitch(-1,4),Pitch(4,1),Pitch(4,2),Pitch(4,3),Pitch(4,4),Pitch(4,5),Pitch(4,6),P itch(4,7),Pitch(4,0)),Dur(1,8)),Chord(Array(Pitch(-1,4),Pitch(-1,4),Pitch(5,1),Pitch(5,2),Pitch(5 , 3),Pitch(5,4),Pitch(5,5),Pitch(5,6),Pitch(5,7),Pitch(5,0)),Dur(1,8)),Chord(Array(Pitch(-1,4),Pitc h(-1,4),Pitch(6,1),Pitch(6,2),Pitch(6,3),Pitch(6,4),Pitch(6,5),Pitch(6,6),Pitch(6,7),Pitch(6,0)), Dur(1,8)),Chord(Array(Pitch(-1,4),Pitch(-1,4),Pitch(7,1),Pitch(7,2),Pitch(7,3),Pitch(7,4),Pitch(7 , 5),Pitch(7,6),Pitch(7,7),Pitch(7,0)),Dur(1,8)),Chord(Array(Pitch(-1,4),Pitch(-1,4),Pitch(8,1),Pit ch(8,2),Pitch(8,3),Pitch(8,4),Pitch(8,5),Pitch(8,6),Pitch(8,7),Pitch(8,0)),Dur(1,8)),Chord(Array( Pitch(-1,4),Pitch(-1,4),Pitch(9,1),Pitch(9,2),Pitch(9,3),Pitch(9,4),Pitch(9,5),Pitch(9,6),Pitch(9 , 7),Pitch(9,0)),Dur(1,8)),Chord(Array(Pitch(-1,4),Pitch(-1,4),Pitch(10,1),Pitch(10,2),Pitch(10,3), Pitch(10,4),Pitch(10,5),Pitch(10,6),Pitch(10,7),Pitch(10,0)),Dur(1,8)),Chord(Array(Pitch(-1,4),Pi tch(-1,4),Pitch(11,1),Pitch(11,2),Pitch(11,3),Pitch(11,4),Pitch(11,5),Pitch(11,6),Pitch(11,7),Pit ch(11,0)),Dur(1,8)),Chord(Array(Pitch(-1,4),Pitch(-1,4),Pitch(0,2),Pitch(0,3),Pitch(0,4),Pitch(0, 5),Pitch(0,6),Pitch(0,7),Pitch(0,8),Pitch(0,1)),Dur(1,8)),Chord(Array(Pitch(-1,4),Pitch(-1,4),Pit ch(1,2),Pitch(1,3),Pitch(1,4),Pitch(1,5),Pitch(1,6),Pitch(1,7),Pitch(1,8),Pitch(1,1)),Dur(1,8)),C hord(Array(Pitch(-1,4),Pitch(-1,4),Pitch(2,2),Pitch(2,3),Pitch(2,4),Pitch(2,5),Pitch(2,6),Pitch(2 , 7),Pitch(2,8),Pitch(2,1)),Dur(1,8)),Chord(Array(Pitch(-1,4),Pitch(-1,4),Pitch(3,2),Pitch(3,3),Pit ch(3,4),Pitch(3,5),Pitch(3,6),Pitch(3,7),Pitch(3,0),Pitch(3,1)),Dur(1,8)),Chord(Array(Pitch(-1,4) ,Pitch(-1,4),Pitch(4,2),Pitch(4,3),Pitch(4,4),Pitch(4,5),Pitch(4,6),Pitch(4,7),Pitch(4,0),Pitch(4 , 1)),Dur(1,8)),Chord(Array(Pitch(-1,4),Pitch(-1,4),Pitch(5,2),Pitch(5,3),Pitch(5,4),Pitch(5,5),Pit ch(5,6),Pitch(5,7),Pitch(5,0),Pitch(5,1)),Dur(1,8)),Chord(Array(Pitch(-1,4),Pitch(-1,4),Pitch(6,2 ),Pitch(6,3),Pitch(6,4),Pitch(6,5),Pitch(6,6),Pitch(6,7),Pitch(6,0),Pitch(6,1)),Dur(1,8)),Chord(A rray(Pitch(-1,4),Pitch(-1,4),Pitch(7,2),Pitch(7,3),Pitch(7,4),Pitch(7,5),Pitch(7,6),Pitch(7,7),Pi tch(7,0),Pitch(7,1)),Dur(1,8)),Chord(Array(Pitch(-1,4),Pitch(-1,4),Pitch(8,2),Pitch(8,3),Pitch(8, 4),Pitch(8,5),Pitch(8,6),Pitch(8,7),Pitch(8,0),Pitch(8,1)),Dur(1,8)),Chord(Array(Pitch(-1,4),Pitc h(-1,4),Pitch(9,2),Pitch(9,3),Pitch(9,4),Pitch(9,5),Pitch(9,6),Pitch(9,7),Pitch(9,0),Pitch(9,1)), Dur(1,8)),Chord(Array(Pitch(-1,4),Pitch(-1,4),Pitch(10,2),Pitch(10,3),Pitch(10,4),Pitch(10,5),Pit ch(10,6),Pitch(10,7),Pitch(10,0),Pitch(10,1)),Dur(1,8)),Chord(Array(Pitch(-1,4),Pitch(-1,4),Pitch (11,2),Pitch(11,3),Pitch(11,4),Pitch(11,5),Pitch(11,6),Pitch(11,7),Pitch(11,0),Pitch(11,1)),Dur(1 ,  $8)$ ),Chord(Array(Pitch(-1,4),Pitch(-1,4),Pitch(0,3),Pitch(0,4),Pitch(0,5),Pitch(0,6),Pitch(0,7),Pi tch(0,8),Pitch(0,1),Pitch(0,2)),Dur(1,8)),Chord(Array(Pitch(-1,4),Pitch(-1,4),Pitch(1,3),Pitch(1, 4),Pitch(1,5),Pitch(1,6),Pitch(1,7),Pitch(1,8),Pitch(1,1),Pitch(1,2)),Dur(1,8)),Chord(Array(Pitch (-1,4),Pitch(-1,4),Pitch(2,3),Pitch(2,4),Pitch(2,5),Pitch(2,6),Pitch(2,7),Pitch(2,8),Pitch(2,1),P itch(2,2)),Dur(1,8)),Chord(Array(Pitch(-1,4),Pitch(-1,4),Pitch(3,3),Pitch(3,4),Pitch(3,5),Pitch(3 , 6),Pitch(3,7),Pitch(3,0),Pitch(3,1),Pitch(3,2)),Dur(1,8)),Chord(Array(Pitch(-1,4),Pitch(-1,4),Pit ch(4,3),Pitch(4,4),Pitch(4,5),Pitch(4,6),Pitch(4,7),Pitch(4,0),Pitch(4,1),Pitch(4,2)),Dur(1,8)),C hord(Array(Pitch(-1,4),Pitch(-1,4),Pitch(5,3),Pitch(5,4),Pitch(5,5),Pitch(5,6),Pitch(5,7),Pitch(5 ,

0),Pitch(5,1),Pitch(5,2)),Dur(1,8)),Chord(Array(Pitch(-1,4),Pitch(-1,4),Pitch(6,3),Pitch(6,4),Pit ch(6,5),Pitch(6,6),Pitch(6,7),Pitch(6,0),Pitch(6,1),Pitch(6,2)),Dur(1,8)),Chord(Array(Pitch(-1,4) ,Pitch(-1,4),Pitch(7,3),Pitch(7,4),Pitch(7,5),Pitch(7,6),Pitch(7,7),Pitch(7,0),Pitch(7,1),Pitch(7  $, 2)$ ), Dur $(1, 8)$ ))) pitches = Array(Pitch(7,3),Pitch(7,4),Pitch(7,5),Pitch(7,6),Pitch(7,7),Pitch(7,0),Pitch(7,1),Pitch(7,2))  $-x-$ -1,-1,97,56,99,56,101,56,103,56,105,56,107,56,13,56,15,56,17,56,19,56,21,56,23,56,25,56,27,56,29, 56,31,56,33,56,35,56,37,56,39,56, 0,0,1,1,1,1,1,1,1,1,1,1,1,1,1,1,1,1,1,1,1,1,1,1,1,1,1,1,1,1,1,1,1,1,1,1,1,1,1,1,1,1, 1,1,8,8,8,8,8,8,8,8,8,8,8,8,8,8,8,8,8,8,8,8,8,8,8,8,8,8,8,8,8,8,8,8,8,8,8,8,8,8,8,8, -1,-1,85,56,87,56,89,56,91,56,93,56,95,56,97,56,99,56,101,56,103,56,105,56,107,56,13,56,15,56,17, 56,19,56,21,56,23,56,25,56,27,56, 0,0,1,1,1,1,1,1,1,1,1,1,1,1,1,1,1,1,1,1,1,1,1,1,1,1,1,1,1,1,1,1,1,1,1,1,1,1,1,1,1,1, 1,1,8,8,8,8,8,8,8,8,8,8,8,8,8,8,8,8,8,8,8,8,8,8,8,8,8,8,8,8,8,8,8,8,8,8,8,8,8,8,8,8, -1,-1,73,14,75,16,77,18,79,20,81,22,83,24,85,26,87,28,89,30,91,32,93,34,95,36,97,38,99,40,101,42, 103,44,105,46,107,48,13,50,15,52, 0,0,1,1,1,1,1,1,1,1,1,1,1,1,1,1,1,1,1,1,1,1,1,1,1,1,1,1,1,1,1,1,1,1,1,1,1,1,1,1,1,1, 1,1,8,8,8,8,8,8,8,8,8,8,8,8,8,8,8,8,8,8,8,8,8,8,8,8,8,8,8,8,8,8,8,8,8,8,8,8,8,8,8,8, -1,-1,61,26,63,28,65,30,67,32,69,34,71,36,73,38,75,40,77,42,79,44,81,46,83,48,85,50,87,52,89,54,9 1,56,93,58,95,60,97,62,99,64, 0,0,1,1,1,1,1,1,1,1,1,1,1,1,1,1,1,1,1,1,1,1,1,1,1,1,1,1,1,1,1,1,1,1,1,1,1,1,1,1,1,1, 1,1,8,8,8,8,8,8,8,8,8,8,8,8,8,8,8,8,8,8,8,8,8,8,8,8,8,8,8,8,8,8,8,8,8,8,8,8,8,8,8,8, -1,-1,49,38,51,40,53,42,55,44,57,46,59,48,61,50,63,52,65,54,67,56,69,58,71,60,73,62,75,64,77,66,7 9,68,81,70,83,72,85,74,87,76, 0,0,1,1,1,1,1,1,1,1,1,1,1,1,1,1,1,1,1,1,1,1,1,1,1,1,1,1,1,1,1,1,1,1,1,1,1,1,1,1,1,1, 1,1,8,8,8,8,8,8,8,8,8,8,8,8,8,8,8,8,8,8,8,8,8,8,8,8,8,8,8,8,8,8,8,8,8,8,8,8,8,8,8,8, -1,-1,37,50,39,52,41,54,43,56,45,58,47,60,49,62,51,64,53,66,55,68,57,70,59,72,61,74,63,76,65,78,6 7,80,69,82,71,84,73,86,75,88, 0,0,1,1,1,1,1,1,1,1,1,1,1,1,1,1,1,1,1,1,1,1,1,1,1,1,1,1,1,1,1,1,1,1,1,1,1,1,1,1,1,1, 1,1,8,8,8,8,8,8,8,8,8,8,8,8,8,8,8,8,8,8,8,8,8,8,8,8,8,8,8,8,8,8,8,8,8,8,8,8,8,8,8,8, -1,-1,25,62,27,64,29,66,31,68,33,70,35,72,37,74,39,76,41,78,43,80,45,82,47,84,49,86,51,88,53,90,5 5,92,57,94,59,96,61,98,63,100, 0,0,1,1,1,1,1,1,1,1,1,1,1,1,1,1,1,1,1,1,1,1,1,1,1,1,1,1,1,1,1,1,1,1,1,1,1,1,1,1,1,1, 1,1,8,8,8,8,8,8,8,8,8,8,8,8,8,8,8,8,8,8,8,8,8,8,8,8,8,8,8,8,8,8,8,8,8,8,8,8,8,8,8,8, -1,-1,13,74,15,76,17,78,19,80,21,82,23,84,25,86,27,88,29,90,31,92,33,94,35,96,37,98,39,100,41,102 ,43,104,45,106,47,12,49,14,51,16, 0,0,1,1,1,1,1,1,1,1,1,1,1,1,1,1,1,1,1,1,1,1,1,1,1,1,1,1,1,1,1,1,1,1,1,1,1,1,1,1,1,1, 1,1,8,8,8,8,8,8,8,8,8,8,8,8,8,8,8,8,8,8,8,8,8,8,8,8,8,8,8,8,8,8,8,8,8,8,8,8,8,8,8,8, 56,56,56,86,56,88,56,90,56,92,56,94,56,96,56,98,56,100,56,102,56,104,56,106,56,12,56,14,56,16,56, 18,56,20,56,22,56,24,56,26,56,28, 0,0,1,1,1,1,1,1,1,1,1,1,1,1,1,1,1,1,1,1,1,1,1,1,1,1,1,1,1,1,1,1,1,1,1,1,1,1,1,1,1,1, 1,1,8,8,8,8,8,8,8,8,8,8,8,8,8,8,8,8,8,8,8,8,8,8,8,8,8,8,8,8,8,8,8,8,8,8,8,8,8,8,8,8, 56,56,56,98,56,100,56,102,56,104,56,106,56,12,56,14,56,16,56,18,56,20,56,22,56,24,56,26,56,28,56, 30,56,32,56,34,56,36,56,38,56,40, 0,0,1,1,1,1,1,1,1,1,1,1,1,1,1,1,1,1,1,1,1,1,1,1,1,1,1,1,1,1,1,1,1,1,1,1,1,1,1,1,1,1, 1,1,8,8,8,8,8,8,8,8,8,8,8,8,8,8,8,8,8,8,8,8,8,8,8,8,8,8,8,8,8,8,8,8,8,8,8,8,8,8,8,8,

#### 6.3 Test Suites

#### 6.3.1 Motivation

Test cases were chosen to test individual features of the language (such as variable declaration, operator functionality, control structures, etc.) as independently of each other as possible. This makes it easier to debug our compiler and feature implementation. Test cases were also written to be as thorough as possible. For example, for operators, the operator is tested using all the different possible type operand combinations.

#### 6.3.2 Automation

Testing is automated using the test.sh file and the test suite can be run by executing the command ./test.sh on the command line.

Laura was our Lead Tester and wrote the test suite, automated test script, and expected output files. Most of the individual test cases testing different components and features of the language were written by the person who implemented the features.

### 7 Lessons Learned

#### 7.1 Andrew O'Reilly

If you have six tasks and three people, and you tell each of them to pick two and do them, very little will get done. The most invasive and dictatorial management styles are probably the most effective, to the extent that they do not upset everyone else. If your personality renders you incapable of this, or if your management style relies on sticks as well as carrots, you should not be the manager of this project, as the sticks available to you in this context will be limited (as will the carrots). Communication is of the utmost importance, and if there are team members who do not communicate effectively be sure to communicate this to them. If you set your own internal deadlines aside from those given by the professor, write them down or post them somewhere.

I have further learned that functional programming is all about answering questions and elucidation of meaning in a programming context. A functional compiler is constantly asking you what is returned by some set of code, what that result means, and whether it makes sense. Try to keep this in mind if you are to write functional code.

#### 7.2 Stephanie Huang

Learning OCaml was a challenging, but rewarding experience. One of the key takeaways I got from the overall experience of writing in OCaml and also designing a programming language is the idea that you should try to do more with less. OCaml is all about doing a lot with a little bit of code, and similarly, our programming language is trying to do a lot with a few lines of code.

As for working as a team, and projects in general: communication is key. It's important to always keep in touch, schedule regular meeting times and checkins, communicate your own ideas and what you've been working on. A lot of project work is also taking the initiative to do something, especially when working with peers when there isn't as much of a topdown structure as there might be in some real world working environments. Try to set milestones and plan a timeline in advance, maybe even from day one.

#### 7.3 Jonathan Sun

Keep things simple. Have a written long term game plan from the start. Don't be married to any initial idea, learn to let go, allow yourself to be convinced of new ideas. Make attempts at documentation. Don't touch working code. Always ask for help right away. Any embarrassment that holds you back will damage the group's progress.

#### 7.4 Laura Tang

For many students, including myself, this class is one of the first where you are required to complete a semester long group project with a team of other students. On top of that, the project requires you to get used to programming in OCaml, employing the functional programming paradigm rather than imperative programming that most are more familiar with. This lack of global view may cause analysis paralysis, so to resolve that, it is best to have an organized leader and to break down the tasks early after a thorough brainstorm with your members. Personally assigned tasks made of smaller chunks also are best, as they pre-commit members to have ownership of their own small goal.

I learned that it's best to remain transparent: any changes that are made to the design should be communicated to all members, whether it is through the group chat, Github updates, a workboard, etc. Any work that you do on the project, work that may take longer than expected, and bugs you found should all be reported. In addition, I found that it?s important that each member keeps up to date on those changes, because the implementation of the language features will definitely be modified along the way.

### 8 Appendix

#### 8.1 Source Code

ast.ml

```
\begin{array}{c|c} 1 & (*\\ 2 & \end{array} \begin{array}{c} (*) & (*\\ C M \end{array}2 CMajor AST
3 by PLT Sandwich
4 Andrew OReilly, Stephanie Huang
5 \mid \star)
6
      7 (* All operators. TODO: make sure this is complete *)
```

```
8 type operator = Add | Sub | Mul | Div | Layer | Arrcat | Rep
9 | Eq | Neq | Gt | Gte | Lt | Lte
10
\begin{bmatrix} 11 \\ 12 \end{bmatrix} (* Variable declaration. See parser for initialization *)
    type vdecl = string * string
13
\begin{array}{c|c} \n\text{14} & (*) & \text{14} \\ \n\text{15} & \text{15} & \text{16} \\ \n\end{array}type literal =
16 Intlit of int (* Integers - 42 *)<br>
17 Pitchlit of int * int (* Pitches - $Cb7 *)
17 | Pitchlit of int * int<br>
<sup>18</sup> | Tuple of expr * expr
                                             18 | Tuple of expr * expr (* Tuples - notes, durations *)
19
_{20} and expr =
21 Binop of expr * operator * expr (* Binary operations *)
22 | Noexpr (* Empty expression *)
23 | Lit of literal (* Literals are expressions *)
24 | Asn of string * expr (* Variable assignment *)
25 | Id of string (* Identifiers *)
26 | Call of string * expr list (* Function<br>
27 | Arr of expr list (* Arrays *)
27 | Arr of expr list (* Arrays *)
28 | Arrget of string * expr (* Array reference *)
29 | Arrmod of string * expr * expr (* Array modification *)
30
\begin{cases} ( * \text{ Statements } * ) \\ \text{type } \text{stmt } = \end{cases}type stmt =
33 Block of stmt list
34 | Expr of expr
35 | Return of expr
\begin{array}{c|c|c|c|c|c} 36 & & \text{if of expr} \star \text{stmt} \star \text{stmt} \\ 37 & & \text{For of expr} \star \text{expr} \star \text{expr} \star \text{env} \end{array}| For of expr * expr * expr * stmt
38 | | Vdecl of string * string<br>39 | VdeclAsn of stmt * expr
       | VdeclAsn of stmt * expr
40
41 \left( k Function declaration. Args list is now a vdecl list \star) <br> 42 type func_decl = {
    type func_decl = {
43 ftype: string;
44 fname: string;
45 formals: vdecl list;
46 locals : string list;
47 body: stmt list;
48 }
49
50 (* type program = stmt *)
51 type program = vdecl list * func_decl list
```
#### cmajor.ml

```
\begin{array}{c|c} 1 & (*\\ 2 & \text{Cme} \end{array}2 cmajor.ml
3 Main executable for C-Major
4 By PLT Sandwich
5 Andrew OReilly, Stephanie Huang
6 *)
7
8 open Ast
9 open Sast
10 open Compile
11 open Semantics
```

```
12 | open Printf
13
14 let =15 let chan = if Array.length Sys.argv = 2
16 then
17 try
18 Some(open_in Sys.argv.(1))
_{19} with Sys_error(s) ->
20 print_endline ("Error: " ^ s); None
21 else (
22 Some(stdin)
23 \mid \cdot \cdot \cdot \cdot \cdot \cdot24 in match chan with
25 Some(channel) \rightarrow26 let lexbuf = Lexing.from_channel channel in
27 let prog = Parser.program Scanner.token lexbuf in
28 Execute.execute_prog prog
29 | | \_ -> exit 1;
```

```
compile.ml
```

```
\begin{array}{c|c} 1 & (*\\ 2 & \text{cor} \end{array}2 compile.ml
3 Main compiler for the CMajor programming language
 4 by PLT Sandwich
5 Andrew OReilly, Stephanie Huang
6 *)
7
8 open Ast
9 open Sast
10 open Semantics
11 open Printf
12
_{13} exception Invalid_play of string
14 exception Illegal_operation of string
15 exception Type_error of string
16 exception Duplicate_name of string
17
18 exception Not_implemented of string
19
20 (* Symbol map *)
    module NameMap = Map.Make(String)
22
\begin{array}{c} \n\hline\n\text{23} \left( \star \text{ Environment: symbol tables for functions, global, local vars)} \\
\hline\n\text{24} \left( \text{type global environment} = \{ \text{0,0,0,1} \} \right) \n\end{array}type global_environment = {
25 variables : (c_type * s_type) NameMap.t;<br>26 functions : func_decl NameMap.t
       functions : func_decl NameMap.t
27 \mid \}28
29 type symbol_table = {
30 parent : symbol_table option;
31 variables : (c_type * s_type) NameMap.t
32 \mid \}33
34 type env = {
35 glob_env : global_environment;
36 scope : symbol_table;
37 return_type : s_type;
```

```
38 return_val : c_type;
39 \mid \}40
41 type composition = {
_{42} durl : int list;
43 dur2 : int list;
44 pitches : int array list
45 }
46
47 (* extract value from c_type * s_type tuple *)
    let get_value (v, t) = match v with
49 | None -> raise Not_found
50 | \qquad | \qquad -> v
51
52 (* execute play by writing pitches and durations to composition *)
    let play s =54 (* next is a phrase *)
      let handle_phrase next l = match next with Phrase(chords) ->
56 let comp = { dur1 = []; dur2 = []; pitches = [Array.make (Array.length chords) (-1)
        ]}
57 in let rec match_length llen alen 1 =58 if llen >= alen then l else
59 match_length (llen + 1) alen ((Array.make (Array.length chords) (-1)) :: l)
60 in
\begin{array}{c|c|c|c|c|c} \n\hline\n\text{61} & \text{(* handles the pictures } \star) \\
\hline\n\text{62} & \text{let (na new nitches)} = \text{(i)}\n\end{array}let (na, new_pitches) = (
63 Array.fold_left (fun (i, comp\_pitches) chord \rightarrow64 match chord with Chord(p,d) ->
65 let new pitches =
66 List.rev (match_length (List.length comp_pitches) (Array.length p)
        comp_pitches)
67 in Array.iteri (fun pidx pitch ->
68 (List.nth new_pitches pidx).(i) <- (pitch_to_int pitch)
69 ) p; (i + 1, new pitches)
70 | \rightarrow raise (Type_mismatch ("Error in play"))
71 ) (0, comp.pitches) chords)
72 (* handles the durations *)
       in (Array.fold_right (fun chord comp -> match chord with Chord(p,d) ->
74 (match d with Dur(d1, d2) ->
75 {
76 durl = d1 :: comp.durl;
77 dur2 = d2 :: comp.dur2;
78 pitches = new_pitches;
79 }
80 | \vert -> raise (Type_mismatch ("Error in play")))
81 | \vert -> raise (Type_mismatch ("Error in play"))
82 ) chords comp
83 ) :: l
84 | | \rightarrow raise (Type_mismatch ("Error in play"))
85 in match s with Score(phrases) ->
86 Array.fold_right handle_phrase phrases []
87 | | \rightarrow raise (Type_mismatch ("Error in play"))
88
89 let csv_ints (listarg : int list) =
90 List.fold right
91 (fun next str -> (string_of_int next) ^ ", " ^ str)
92 listarg ""
93
```

```
94 (* Get the value of a variable from a symbol_table *)
95 let rec find_symtab_var symtab name =
96 try
97 NameMap.find name symtab.variables
98 with Not found \rightarrow99 match symtab.parent with
100 Some(parent) -> find_symtab_var parent name
101 | \rightarrow raise Not_found
102
103 (* Get the value of a variable from an environment *)
    let find_var env name =
105 try
106 find_symtab_var env.scope name
107 with Not_found -> try
108 find_symtab_var {
109 parent = None;
110 variables = env.glob_env.variables
111 } name
112 with Not_found -> raise Not_found
113
114 (* Set the value of a variable within a symbol_table *) let rec update var symtab name newval (t : s type) =
    let rec update_var symtab name newval (t : s_type) =
116 try
117 (* update local scope *)
        let (oldval, typ) = NameMap.find name symtab.variables in
119 if t \leq t yp then raise (Type_mismatch(name))
120 else
121 (* check array typing *)
          if t = SArray then if get_arr_type newval <> get_arr_type oldval
123 then raise (Type_mismatch(name)) (*else ()*)124 else (); {
125 parent = symtab.parent;
126 variables = NameMap.add name (newval, t) symtab.variables
127 }
128 with Not_found \rightarrow129 match symtab.parent with
130 Some (psymtab) ->
131 let newparent = update_var psymtab name newval t in
132 {
133 | parent = Some(newparent);
134 variables = symtab.variables
135 }
136 | \qquad | \qquad -> raise Not_found
137
138 (* Set the value of a variable within an environment *)
139 let update_symtab env name newval (t : s_t140 try
141 let new_symtab = update_var env.scope name newval t in
142 newval, {
143 glob_env = env.glob_env;
144 scope = new\_symtab;145 return_type = env.return_type;
146 return_val = env.return_val
147 }
148 with Not_found -> (
149 try
150 let new_glob_scope = update_var {
151 | parent = None;
```

```
152 variables = env.glob_env.variables
153 } name newval t in
154 | newval, {
155 glob_env = {
156 variables = new glob scope.variables;
157 | functions = env.glob_env.functions
158 };
159 scope = env.scope;
160 return_type = env.return_type;
161 return_val = env.return_val
162 }
163 with Not_found -> raise Not_found
164 )
165 | Match_failure(s, l, c) -> raise (Type_error(name ^ c_type_str(newval)))
166
167
168 let rec translate block env = (
169 (* translate all expressions to cmaj type *)
       let rec expr expenv = function
171 Id(s) \rightarrow (
172 try
173 let (c, s) = find_var expenv s in
174 (c, expenv)
175 with Not_found -> raise (Missing_variable ("Error: "^"\""^s^"\""^" not
       defined!"))
176 )
177 | Asn(s, e) -> (
178 try
179 let (c, env1) = (expr expenv e) in
180 (* cast array to phrase or score as necessary *)
181 let cast_check = function
182 SPhrase -> (match c with Array(SChord, dat) -> Phrase(dat) | _ -> c)
183 | SScore -> (match c with Array(SPhrase, dat) -> Score(dat) | _ -> c)
184 | -> C
185 in let c = \text{cast\_check}(\text{snd}(find\_var env1 s)) in
186 (* assign value in environment *)
          update_symtab env1 s c (c_to_s_type c)
188 with Not_found -> raise (Missing_variable ("Error: "^"\""^s^"\""^" not defined!")
       )
189 )
190 | Arr(e) -> (
191 let arr_type = c_to_s_type (fst (expr expenv (List.hd e))) in
192 let arr_check elem =
193 let c_elem = fst (expr expenv elem) in
194 if (is_valid_elem c_elem arr_type) then c_elem
195 else raise (Type_error("Error: unexpected type encountered"))
196 in let arr_data = Array.of_list (List.map arr_check e) in
197 | Array(arr_type, arr_data), expenv
198 )
199 | Arrget(s, e) -> (
200 try
201 let (arr, env1) = expr expenv (Id(s)) in
202 let index = match (fst (expr env1 e)) with
203 Int(i) \rightarrow i
204 | _ -> raise (Type_error ("Error: index value is not an integer"))
205 in let arr_data = match arr with
206 Array(typ, dat) -> dat
207 | \Box -> raise (Type_error ("Error: \""^s^"\" is not an array"))
```

```
208 in arr_data.(index), env1
209 with Invalid_argument x -> raise (Invalid_argument ("index out of bounds"))
210 )
211 | Arrmod(s, i, e) \rightarrow (
212 try
213 let (arr, env1) = expr expenv (Id(s)) in
214 let index = match (fst (expr env1 i)) with215 Int(idx) \rightarrow idx
216 | _ -> raise (Type_error ("Error: index value is not an integer"))
217 in let arr_data = match arr with
218 Array(typ, dat) -> dat
219 | \Box -> raise (Type_error ("Error: \""^s^"\" is not an array"))
220 in let newval = fst (expr env1 e)
221 in if is_valid_elem newval (get_arr_type arr)
222 then arr_data.(index) <- newval
223 else raise (Type_error ("Error: unexpected type encountered"));
224 newval, env1
225 with Invalid_argument x -> raise (Invalid_argument ("index out of bounds"))
226 )
227 | Lit(x) -> (
228 match x with
229 Intlit(x) -> Int(x), expenv
230 | Pitchlit(l, o) -> Pitch(l, o), expenv
231 | Tuple(x, y) -> (
232 let (ex, env1) = expr expenv x in
233 let (ey, env2) = expr env1 y in
234 match ex, ey with
235 Int(a), Int(b) \rightarrow Dur(a, b), env2
236 | Pitch(l, o), Dur(a, b) -> Note(Pitch(l,o), Dur(a,b)), env2
237 | Array(SPitch, d), Dur(a, b) -> Chord(d, Dur(a,b)), env2
238 | \qquad | \qquad -> raise (Type_error("Invalid tuple"))
239 )
240 )
_{241} | Call(name, elist) -> (
242 let argc, argv, callenv = List.fold_left
243 (
244 fun (c, v, envb) next ->
245 let lit, enva = expr envb next in
246 c + 1, lit :: v, enva
247 )
248 (0, [], expenv) elist
249 in
250 match name with
251 "play" -> (
<sup>252</sup> match argv with
253 \left[ \begin{array}{cccc} 253 & - \end{array} \right]254 let master_score = match s with
255 Score(phrases) -> Score(phrases)
256 | Phrase(chords) as p \rightarrow Score([|p|])
257 | Chord(p,d) as c -> Score([|Phrase([|c|])|])
258 | Note(p,d) -> Score([|Phrase([|Chord([|p|],d)|])|])
259 | \qquad | \qquad -> raise (Invalid_play("Invalid call to play"))
260 in let comp_list = play master_score in
261 let ofile = open_out "out.csv" in
262 List.iter (fun comp ->
263 let (dur1str, dur2str) =
264 (csv_ints comp.dur1, csv_ints comp.dur2)
265 in List.iter (fun parray \rightarrow
```

```
266 let pitchstr = csv_ints (Array.to_list parray) in
267 fprintf ofile "%s\n%s\n%s\n" pitchstr dur1str dur2str;
268 ) comp.pitches
269 ) comp_list;
270 close out ofile;
271 Int(1), expenv
\overline{272} )
273 \vert -> raise (Invalid_play("Invalid call to play"))
274 )
275 | - ->
276 try
277 let fxn = NameMap.find name callenv.glob_env.functions in
278 let funenv = exec_fun callenv fxn (List.rev argv) in
279 and 279 funenv.return_val, {
280 glob_env = funenv.glob_env;
281 scope = callenv.scope;
282 | return_type = callenv.return_type;
283 | return_val = callenv.return_val
284 }
285 with Not_found -> raise (Missing_function("Unknown function " ^ name))
286 (*raise (Not_implemented("Custom functions"))*)
287 )
288 | Binop (e1, op, e2) -> (
289 let (lit1, env1) = expr expenv e1 in
290 let (lit2, binenv) = expr env1 e2 in
_{291} match op with
292 Add \rightarrow (
293 match (lit1, lit2) with
294 Int(x), Int(y) \rightarrow Int(x + y), binenv
295 | (Pitch(l, o) as p), (\text{Int}(y) as i)
296 | (Int(y) as i), (Pitch(l,o) as p) -> raise_pitch i p, binenv
297 | Dur(x, y), Int(z)
298 | Int(z), Dur(x,y) -> dur_add (Dur(z,1)) (Dur(x,y)), binenv
299 | Dur(x,y), Dur(z,w) \rightarrow \text{dur\_add (Dur}(x,y)) (Dur(z,w)), binenv
300 (* as concatenation *)
301 | Note(p1,d1), Note(p2,d2) -> Phrase([| Chord([|p1|],d1); Chord([|p2|],d2)
       |]), binenv
302 | Note(p,d), (Chord(p2,d2) as c) -> Phrase([| Chord([|p|], d); c |]), binenv
303 | (Chord(p2,d2) as c), Note(p,d) -> Phrase([| c; Chord([|p|], d) |]), binenv
304 | Note(p,d), Phrase(c) -> Phrase(Array.append [| Chord([|p|],d) |] c), binenv
305 | Phrase(c), Note(p,d) -> Phrase(Array.append c [| Chord([|p|],d) |]), binenv
306 | Chord(p1,d1) as c1, (Chord(p2,d2) as c2) \rightarrow Phrase([| c1; c2 |]), binenv
307 | Phrase(c), (Chord(p,d) as ch) -> Phrase(Array.append c [|ch|]), binenv
308 | Chord(p,d) as ch, Phrase(c) -> Phrase(Array.append [|ch|] c), binenv
309 | Phrase(c1), Phrase(c2) -> Phrase(Array.append c1 c2), binenv
310 \vert as f, (as s) ->
311 raise (Illegal_operation((c_type_str f) ^ "+" ^ (c_type_str s)))
312 )
313 | Sub ->
314 let lit = (
315 match lit1, lit2 with
316 Int(x), Int(y) \rightarrow Int(x-y)
317 | Pitch(letr, oct), Int(x) ->
318 let rcomp = letr - x in
319 if rcomp < 0 then
320 let posval = rcomp \star -1 in
321 let mdls = posval mod 12 in
322 let submod = 12 - mdls in
```
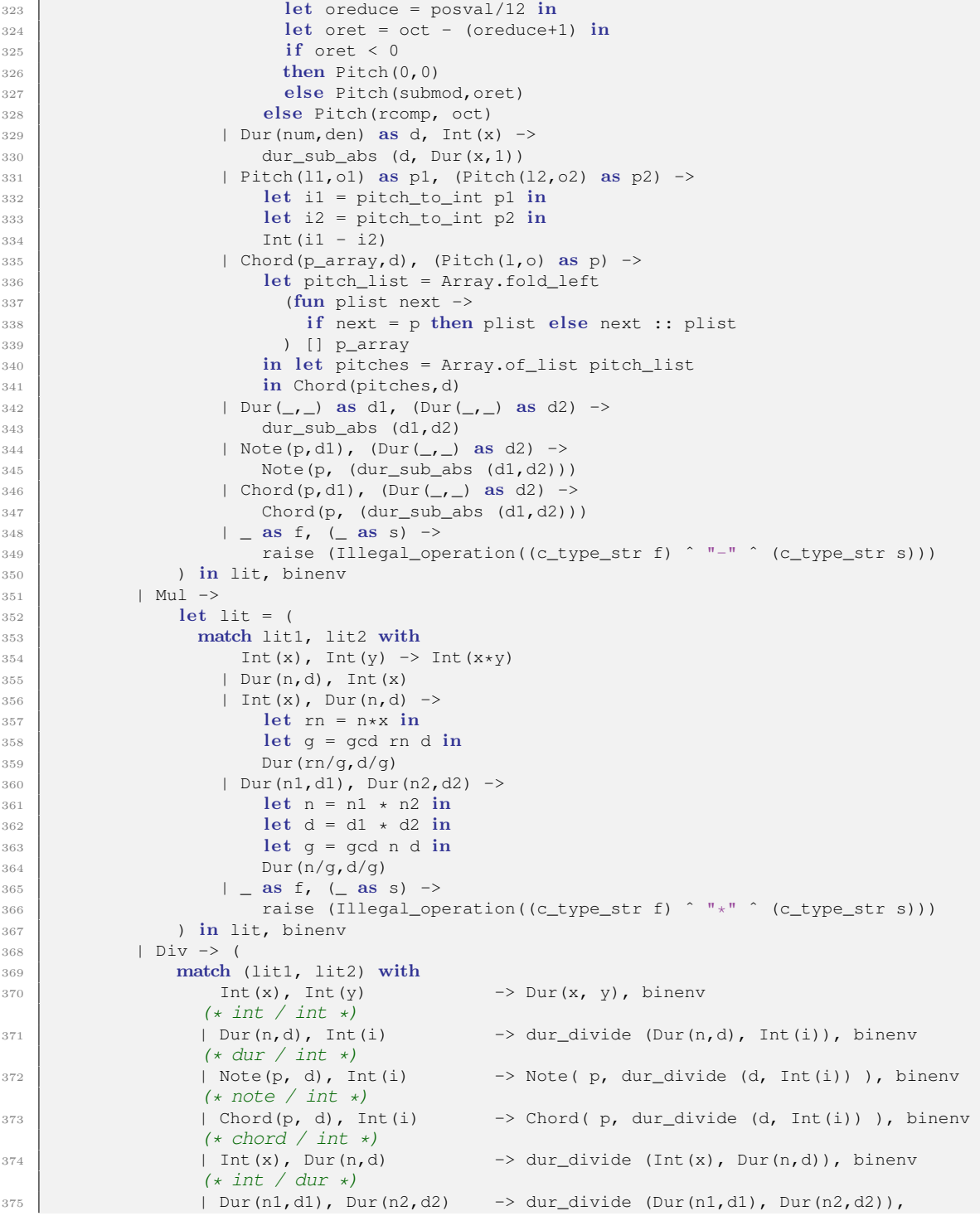

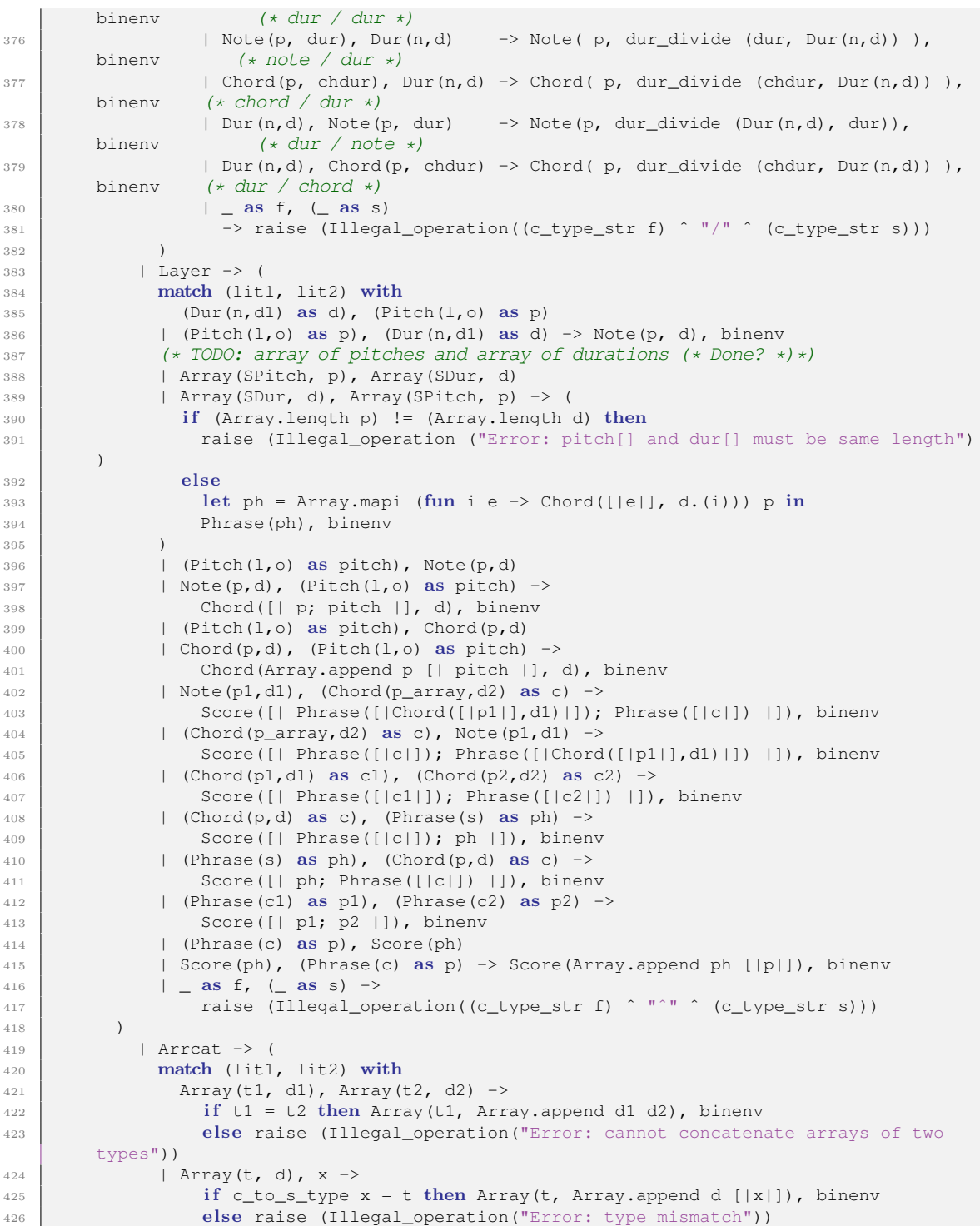

```
427 | x, Array(t,d) ->
428 if c_to_s_type x = t then Array(t, Array.append [|x|] d), binenv
429 else raise (Illegal_operation("Error: type mismatch"))
430 | x, y \rightarrow431 if c_to_s_type x = c_to_s_type y then
432 Array(c_to_s_type x, [| x; y |]), binenv
433 else raise(Illegal_operation("Error: type mismatch"))
434 )
435 | Rep ->
436 let lit = (
437 match lit1, lit2 with
438 \qquad \qquad as nonint, Int(x)
439 | Int(x), (\Delta as nonint) ->
440 | let arr_type = c_to_s_type nonint
441 in let arr_data = Array.make x nonint
442 in Array(arr_type, arr_data)
443 | \vert as f, (as s) ->
444 | raise (Illegal_operation(
445 \blacksquare \blacksquare 
446 ˆ (c_type_str f) ˆ " and " ˆ (c_type_str s)
447 ))
448 ) in lit, binenv
449 | Eq -> (match lit1, lit2 with
450 Int (x), Int (y) \rightarrow451 let r = if x = y then 1 else 0 in Int(r), binenv
452 | Dur(n1,d1), Dur(n2,d2) ->
453 let r = if n1 = n2 & d1 = d2 then 1 else 0
454 in Int(r), binenv
455 | Pitch(l1,o1), Pitch(l2,o2) ->
456 let r = if 11 = 12457 && o1 = o2
458 then 1 else 0
459 in Int(r), binenv
460 | Note(p1,d1), Note(p2,d2) ->
461 let r = if p1 = p2 & d1 = d2 then 1 else 0
462 in Int(r), binenv
463 | _ as f, (_ as s) ->
464 raise (Illegal_operation((c_type_str f) ˆ "==" ˆ (c_type_str s)))
465 )
466 | Neq -> (match lit1, lit2 with
467 Int(x), Int(y) \rightarrow468 let r = if x = y then 0 else 1 in Int(r), binenv
469 | Dur(n1,d1), Dur(n2,d2) ->
470 let r = if n1 = n2 & d1 = d2 then 0 else 1
471 in Int(r), binenv
472 | Pitch(l1,o1), Pitch(l2,o2) ->
473 \text{let } r = \text{if } 11 = 12474 86 o1 = o2
475 then 0 else 1
476 in Int(r), binenv
477 | Note(p1,d1), Note(p2,d2) ->
478 let r = if p1 = p2 & d1 = d2 then 0 else 1
479 in Int(r), binenv
480 | as f, (as s) ->
481 raise (Illegal_operation((c_type_str f) ^ "!=" ^ (c_type_str s)))
482 )
483 | Gt -> (match lit1, lit2 with
484 Int(x), Int(y) \rightarrow
```
**let r = if x > y then 1 else 0 in** Int(r), binenv 486 | Dur(n1,d1) as dur1, (Dur(n2,d2) as dur2) ->  $\left| \right|$  let ctype = dur\_sub (dur1, dur2) in 488 (match ctype with 489 Dur(sn,sd) -> let  $r = if \text{sn} > 0$  then 1 else 0 in 490 Int(r), binenv 491 |  $\vert$  -> raise (Illegal\_operation("Problem with dur\_sub")) ) 493 | Pitch(p1,o1) as pitch1, (Pitch(p2,o2) as pitch2) ->  $let$  i1 = pitch\_to\_int pitch1 in  $let$   $i2 = pitch_to_int$  pitch  $i = 1$ 496 **let**  $r =$  **if**  $i1 > i2$  then 1 else 0 in 497 Int(r), binenv 498  $|$  as f,  $($  as s) -> **raise** (Illegal\_operation((c\_type\_str f) ^ ">" ^ (c\_type\_str s))) ) | Gte -> (match lit1, lit2 with Int(x), Int(y) -> let r = if x >= y then 1 else 0 in Int(r), binenv | Dur(n1,d1) as dur1, (Dur(n2,d2) as dur2) -> let ctype = dur\_sub (dur1,dur2) in ( match ctype with Dur(sn,sd) -> let  $r =$  if sn >= 0 then 1 else 0 in Int(r),binenv 509 |  $\vert$  -> raise (Illegal\_operation("Problem with dur\_sub")) ) | Pitch(p1,o1) as pitch1, (Pitch(p2,o2) as pitch2) -> **let** i1 = pitch\_to\_int pitch1 in let i2 = pitch to int pitch2 in let  $r = if i1 \ge i2$  then 1 else 0 in 515 Int(r), binenv | \_ as f, (\_ as s) -> 517 raise (Illegal\_operation((c\_type\_str f) ^ ">=" ^ (c\_type\_str s))) ) | Lt -> (match lit1, lit2 with 520 Int (x), Int (y)  $\rightarrow$  let r = if x < y then 1 else 0 in Int(r), binenv | Dur(n1,d1) as dur1, (Dur(n2,d2) as dur2) -> let ctype = dur\_sub (dur1, dur2) in 524 (match ctype with Dur(sn,sd) -> let r = if sn < 0 then 1 else 0 in 526 Int(r), binenv  $\vert$   $\vert$  -> raise (Illegal\_operation("Problem with dur\_sub")) ) | Pitch(p1,o1) as pitch1, (Pitch(p2,o2) as pitch2) ->  $let$   $i1 = pitch_to_int$  pitch  $i1$   $let$   $i2 = pitch_to_int$  pitch  $bin$   $p$  let  $r = if$  i1 < i2 then 1 else 0 in 533 Int(r), binenv | \_ as f, (\_ as s) -> raise (Illegal\_operation((c\_type\_str f) ˆ "<" ˆ (c\_type\_str s))) ) | Lte -> ( match lit1, lit2 with 538 Int (x), Int (y)  $\rightarrow$ 539 let  $r = if x \le y$  then 1 else 0 in Int(r), binenv | Dur(n1,d1) as dur1, (Dur(n2,d2) as dur2) ->

**let** ctype = dur\_sub (dur1, dur2) in

( match ctype with

```
543 Dur(sn,sd) -> let r = if sn <= 0 then 1 else 0 in
544 Int(r), binenv
| -> raise (Illegal_operation("Problem with dur_sub"))
546 )
547 | Pitch(p1, o1) as pitch1, (Pitch(p2, o2) as pitch2) ->
548 let i1 = pitch_to_info pitch i1549 let i2 = pitch_to_int pitch bin pitch<sup>2</sup> in
550 let r = if i1 \leq i2 then 1 else 0 in
551 Int(r), binenv
552 | _ as f, (_ as s) ->
553 raise (Illegal_operation((c_type_str f) ^ "<=" ^ (c_type_str s)))
554 )
555 )
556 | Noexpr -> Int(1), expenv
557
558 (* Processes a single statement; returns updated environment *)
559 in let rec stmt stenv e =
560 if stenv.return_val <> None then stenv
561 else match e with
562 Expr e -> let c, renv = expr stenv e in renv
563 | Vdecl(t, id) -> (
564 try
565 let = NameMap.find id stenv.scope.variables
566 in raise (Duplicate_name(id ^ " already defined"))
567 with Not_found ->
568 let typ = type_from_str t in
569 let new_entry typ = (
570 match typ with
571 SArray -> (Array(arr_type_from_str t, [||]), typ)
572 | - \rightarrow (None, typ)
573 )
574 in let newval, newtyp = new_entry typ
575 in let new_scope = {
576 parent = stenv.scope.parent;
577 variables =
578 NameMap.add id (newval, newtyp) stenv.scope.variables
579 } in {
580 glob_env = stenv.glob_env;
581 Scope = new_scope;
582 | return_type = stenv.return_type;
583 return_val = stenv.return_val
584 }
585 )
586 | VdeclAsn(s, e) -> (*print_endline ("VdeclAsn");*)
            let newstenv = stmt stenv s in
588 let c, newenv = expr newstenv e in newenv
589 | Return(e) -> (*print_endline "Return";*)
            let c, renv = expr stenv e in
591 let stype = c_to_s_type c in
592 if stype <> renv.return_type
593 then raise (Type_mismatch(
594 "Function type " ˆ (str_from_type renv.return_type)
595 ˆ "does not match function return type " ˆ (str_from_type stype)
596 ))
597 else {
598 glob_env = renv.glob_env;
599 scope = renv.scope;
600 return_type = renv.return_type;
```

```
601 return_val = c
602 }
603 | Block(sl) -> (*print_endline "Block";*)
            let block_scope = {605 parent = Some(stenv.scope);
606 variables = NameMap.empty
607 } in
608 let block_env = {
609 glob_env = stenv.glob_env;
610 scope = block_scope;
611 | return_type = stenv.return_type;
612 return_val = stenv.return_val
613 } in
614 let post_block_env = List.fold_left stmt block_env sl in
615 let post_block_scope = ( match post_block_env.scope.parent with
616 Some(parent) -> parent
617 | - > stenv.scope
618 ) in
619 {
620 glob_env = post_block_env.glob_env;
621 scope = post_block_scope;
622 | return_type = stenv.return_type;
623 return_val = stenv.return_val
624 }
625 | If(e, s_if, s_else) ->
626 let c, ifenv = expr stenv e in (
627 match c with
628 Int(x) when x > 0 \rightarrow stmt ifenv s_if
629 | Int(0) -> stmt ifenv s_else
630 | \vert -> raise (
631 Type_error("Conditional must be of type int instead of "
632 (c_type_str c)633 )
634 )
635 | For(init, cond, iter, st) ->
636 let cinit, initenv = expr stenv init in
637 exec_loop initenv cond iter st
638
639 and exec_loop env cond iter st =
_{640} let c_cond, condenv = expr env cond in
641 match c_cond with
642 Int(x) when x > 0 ->
643 let loopenv = stmt condenv st in
644 let _, iterenv = expr loopenv iter in
645 exec_loop iterenv cond iter st
646 | Int(0) -> env
647 | - ->
648 raise (Type_error("For loop conditional must be of type int instead of "
649 (c_type_str c_cond))650
651 in stmt env block
652 )
653 (* Function execution *)
   and exec_fun env fxn args =
655 let params = List.fold_left
656 (
657 fun amap (t, id) -> NameMap.add id (None, type_from_str t) amap
658 ) NameMap.empty fxn.formals
```

```
659 in
660 let funscope = {
661 parent = None;
662 variables = params
663 } in
664 let empty_fun_env = {
665 glob_env = env.glob_env;
666 scope = funscope;
667 return_type = type_from_str fxn.ftype;
668 return_val = None
669 } in
670 try
671 let _, fun_env = List.fold_left2
672 (
673 fun (_, fenv) (t, id) c_expr ->
674 try
675 update_symtab fenv id c_expr (c_to_s_type c_expr)
676 with Type_mismatch(s) ->
677 | raise (Type_mismatch("Invalid argument to function " ^ fxn.fname ^ ": " ^
       id))
678 ) (None,empty_fun_env) fxn.formals args
679 in
680 let post_fun_env = List.fold_left
681 (fun nextenv nextstmt ->
682 translate nextstmt nextenv
683 ) fun_env fxn.body
684 in
685 post_fun_env (* DO NOT MIX THIS UP WITH THE CALLER'S ENVIRONMENT *)
      with Invalid_argument(s) -> raise (Invalid_argument(fxn.fname ^ ": Wrong number of
       arguments"))
```
execute.ml

```
\begin{array}{c|c} 1 & (*\\ 2 & \end{array} \begin{array}{c} \hline \end{array}2 Andrew OReilly, Stephanie Huang
3 \mid \star)
 4
5 open Ast
6 open Sast
7 open Compile
8 open Semantics
9 open Printf
10
11 let execute_prog (vdecls, fdecls) =
12 let print_env key (c, s) =
13 print_endline (key \hat{ } " = " \hat{ } (Sast.c_type_str c)) in
14 let var_map = List.fold_left
15 (
16 fun vmap (t, id) \rightarrow17 if NameMap.mem id vmap
18 then raise (Duplicate_name(id ^ " already defined"))
19 else NameMap.add id (None, (type_from_str t)) vmap
20 )
21 NameMap.empty vdecls
22 in
23 let fun_map = List.fold_left
24 (
25 fun map fdec -> NameMap.add fdec.fname fdec map
```

```
26 )
27 NameMap.empty fdecls
28 in
29 let globals = {
30 variables = var map;
31 | functions = fun_map;
32 } in
33 let scp = {
34 parent = None;
35 variables = NameMap.empty
36 } in
37 let env = {
38 glob_env = globals;
39 \mid scope = scp;
40 return_type = SInt;
41 return_val = None
42 } in
43 let \rightarrow postexec_env =
44 if NameMap.mem "compose" env.glob_env.functions
45 then (), (exec_fun
46 env
47 (NameMap.find "compose" env.glob_env.functions)
48 []
49 )
50 else (print_endline "No compose function"), env
51 in let ofile = open_out "play.out" in
52 NameMap.iter print_env postexec_env.scope.variables;
53 fprintf ofile "#!/bin/bash\njava CSVPlayer out.csv";
54 close_out ofile
```

```
parser.mly
```
 $1 \leqslant$  $\begin{array}{c|c} 2 & \star \\ 3 & Pai \end{array}$  *Parser for CMajor By PLT Sandwich Andrew OReilly, Stephanie Huang*  $\begin{array}{c|c} 6 & \star \\ 7 & \circ \end{array}$ open Ast %} %token PLUS MINUS TIMES DIVIDE LAYER REPEAT ARRCAT ASSIGN EQ NEQ GT GTE LT LTE EOF %token LPAREN RPAREN LCBRACE RCBRACE LSBRACE RSBRACE COMMA SEMI RETURN IF ELSE FOR %token PITCH\_LIT %token <int> INT\_LIT %token <int> PITCH\_LETTER 15 | %token <int> PITCH\_SIGN %token <string> ID 17 | %token <string> TYPENAME 19 | *&*nonassoc NOELSE %nonassoc ELSE 21 | %right ASSIGN %left ARRCAT %left REPEAT %left EQ NEQ %left LT GT LTE GTE %left PLUS MINUS

27 | %left TIMES DIVIDE

```
28 %left LAYER
29
30 %start program
31 | stype < Ast.program> program
32 %type < Ast.expr> expr
33 %type < Ast.vdecl> vdecl
34 8835
36 program:
37 decls EOF { $1 }
38
39 decls:
40 { [], [] }
41 | decls vdecl SEMI { ($2 :: fst $1), snd $1 }
42 | decls fdecl { fst $1, ($2 :: snd $1) }
43
44 vdecl:
45 TYPENAME ID { $1, $2 (* Variable declaration *) }
46 | TYPENAME LSBRACE RSBRACE ID { $1ˆ"[]", $4 (* Array declaration *) }
47
48 fdecl:
49 TYPENAME ID LPAREN formals_opt RPAREN LCBRACE stmt_list RCBRACE
50 {
51 {
52 ftype = $1;
53 fname = $2;54 formals = $4;55 locals = [];
56 body = List.rev $7;
57 }
58 }
59
60 formals opt:
61 { [] }
62 | formal_list { List.rev $1 }
63
64 formal_list:
65 vdecl { [$1] }
66 | formal_list COMMA vdecl { $3 :: $1 }
67
68 stmt_list:
69 { [] }
70 | stmt_list stmt { $2 :: $1 }
71
72 stmt:
73 expr SEMI { Expr($1) }
74 | vdecl SEMI { Vdecl(fst $1, snd $1) }
75 | vdecl ASSIGN expr SEMI { VdeclAsn(Vdecl(fst $1, snd $1), Asn(snd
      $1, $3)) }
76 | | RETURN expr SEMI \{ Return($2) }
77 | LCBRACE stmt_list RCBRACE { Block(List.rev $2) }
78 | IF LPAREN expr RPAREN stmt %prec NOELSE { If($3, $5, Block([])) }
79 | IF LPAREN expr RPAREN stmt ELSE stmt { If($3, $5, $7) }
80 | FOR LPAREN expr_opt SEMI expr_opt SEMI expr_opt RPAREN stmt
81 \{ For (53, 55, 57, 59) \}82
83 expr_opt:
```

```
84 | { Noexpr }
 85 | expr { $1 }
 86
 87 expr:
 88 ID ASSIGN expr { Asn($1, $3) }
 89 | | LSBRACE actuals_opt RSBRACE { Arr($2) }
90 | | ID LPAREN actuals_opt RPAREN { Call($1, $3) }
91 | expr PLUS expr { Binop($1, Add, $3) (* Arithmetic operators *) }
     | expr MINUS expr \{ Binop(\$1, Sub, \$3)\}<br>| expr TIMES expr \{ Binop(\$1, Mult, \$3)\}93 | | expr TIMES expr { \{ \text{Binop(S1, Mul, S3)} \} }94 | expr DIVIDE expr \left\{\n \begin{array}{ccc}\n 94 & | & 23 \\
  95 & | & 24\n \end{array}\n\right. \left\{\n \begin{array}{ccc}\n 21 & | & 23 \\
  11 & | & 24\n \end{array}\n\right\}95 | expr LAYER expr { Binop($1, Layer, $3) (* Layer operator *) }
 96 | expr REPEAT expr { Binop($1, Rep, $3) (* Array init operator *) }
97 | expr ARRCAT expr { Binop($1, Arrcat, $3) (* Array concat operator *) }
98 | expr EQ expr { Binop($1, Eq, $3) (* Equality operators *) }
                                           99 | expr NEQ expr { Binop($1, Neq, $3) }
100 | expr GT expr \{ Binop(\$1, Gt, \$3)\}\}101 | expr GTE expr \{ Binop(\$1, Gte, \$3)\}\}102 | expr LT expr \{ Binop(S1, Lt, S3)\}\begin{bmatrix} 1 & 0.2 \\ 1 & 0.3 \end{bmatrix} | expr LTE expr \begin{bmatrix} 1 \\ 0.3 \end{bmatrix} | expr LTE expr \begin{bmatrix} 2 \\ 0.3 \end{bmatrix} | \begin{bmatrix} 3 \\ 0.3 \end{bmatrix} | \begin{bmatrix} 1 \\ 0.3 \end{bmatrix} | \begin{bmatrix} 1 \\ 0.3 \end{bmatrix} | \begin{bmatrix} 0 \\ 0 \\ 0 \end{bmatrix} | \begin{bmatrix} 0 \\ 0 \\ 0 \104 | ID LSBRACE expr RSBRACE ASSIGN expr
105 { Arrmod($1, $3, $6) (* modify array *) }
     106 | ID LSBRACE expr RSBRACE { Arrget($1, $3) (* array reference *) }
107 | literal { Lit($1) (* Lit($1) Any literal.
          Should make
108 d type-checking easier *) }<br>109 d t d($1) d ($1) \left\{\n \begin{array}{ccc}\n \text{td}(51) & \text{d}(51) & \text{d}(51) \\
 \text{td}(51) & \text{d}(51) & \text{d}(51)\n \end{array}\n \right.(* Identifier *) }
110
111
112 actuals_opt:
113 \{ \{ \}114 | actuals_list { List.rev $1 }
115
116 actuals list:
117 expr { [$1] }
118 | actuals_list COMMA expr { $3 :: $1 }
119
120
121 literal:
122 | INT_LIT { Intlit($1) }
123 | PITCH_LETTER INT_LIT { Pitchlit($1, $2) }
124 | PITCH_LETTER { Pitchlit($1, 4) }
125 | LPAREN expr COMMA expr RPAREN { Tuple($2, $4) }
```
#### sast.ml

```
\left( \frac{1}{2} \right)2 Semantic AST
3 by Andrew OReilly, Stephanie Huang
4 *)
5
6 open Ast
7
8 exception Type_mismatch of string
9 exception Missing_variable of string
10 exception Missing_function of string
11 exception Invalid_type of string
12
```

```
13 | module StringMap = Map.Make(String) ;;
14
15 (* Types for semantic checking *)
    type s_type = SInt | SPitch | SDur | SNote | SChord | SPhrase
17 | SScore | SArray | None
18
\begin{cases} (* \text{cmajor types } \star) \\ \text{type c_type} \end{cases}type c_type =
_{21} Int of int
\begin{array}{|c|c|c|c|c|}\n \hline\n & & \text{Pitch of int}\ \hline\n & 23 & & \text{Dur of int}\ \hline\n\end{array}| Dur of int * int
\begin{array}{|c|c|c|c|c|}\n \hline\n & 24 & \text{Note of c_type } \star \text{ c_type} \\
 \hline\n 25 & \text{Conord of c type array } \star \end{array}| Chord of c_type array * c_type
26 | Phrase of c_type array
27 | Score of c_type array
28 | Array of s_type * c_type array
29 | None
30
31 (* Get the semantic type of a storage type *)
32 let rec c_to_s_type = function
33 Int x \rightarrow SInt
34 | Pitch (l, o) -> SPitch
35 | Dur (a, b) -> SDur
36 | Note (p,d) -> SNote
37 | Chord (p,d) \rightarrow SChord
38 | Phrase x -> SPhrase
39 | Score x -> SScore
40 | Array (s, 1) -> SArray
41 | None -> None
42
43 (* Get string representation of a c_type *)
44 let rec c_type_str = function
45 Int(x) \rightarrow "Int(" \hat{ } string_of_int x \hat{ } ")"
46 | Pitch(l, o) -> "Pitch("^(string of int l)^","^(string of int o)^")"
47 | | Dur(a,b) -> "Dur("^(string_of_int a)^","^(string_of_int b)^")"
48 | Note(p,d) -> "Note("^(c_type_str p)^","^(c_type_str d)^")"
49 | Chord(p,d) -> "Chord("ˆ(c_type_str (Array(SPitch, p)))ˆ","ˆ(c_type_str d)ˆ")"
50 | Phrase(p) -> "Phrase("ˆ(c_type_str (Array(SChord, p)))ˆ")"
51 | Score(s) -> "Score("ˆ(c_type_str (Array(SPhrase, s)))ˆ")"
52 | | Array(s,a) -> "Array("^Array.fold_left (
53 fun prev x \rightarrow54 if (prev = "") then (c_type_str x) else prev<sup>^</sup>", "^(c_type_str x)
55 ) ^{\frac{1}{11}} a<sup>^</sup>")<sup>"</sup>
56 | None -> "None"
```
#### scanner.mll

```
1 \mid \{\begin{array}{c|c} 2 & \star \\ 3 & \star \end{array}3 Scanner for CMajor
 4 By PLT Sandwich
 5 Andrew OReilly, Stephanie Huang
 \begin{array}{c|c} 6 & \star \\ \hline 7 & \circ 7 \end{array}open Parser
 8 }
9
10 (* let pitch = '$' [ 'A'-'G' ] [ '#' 'b' ]? <- Not used, but handy *)
11 let id = \left[ ' \right] ' A' - I' Z' / a' - I' Z' ] \left[ ' \right] ' A' - I' Z' / a' - I' Z' / 0' - I' 9' ]*
```

```
12 let typename = "int" | "pitch" | "dur" | "note" | "chord" | "phrase" | "score"
13
 14 rule token = parse
 15 [' ' '\t' '\r' '\n'] { token lexbuf } (* Whitespace *)
16 | "/*" { bcomment lexbuf } (* Block comments (/* */) *)
                                                         17 | "//" { icomment lexbuf } (* Inline comments (//) *)
18
19 | '(' { LPAREN } (* Punctuation *)
        \begin{array}{ccc} | & ')' & \\ | & | & ' \{ & \end{array}21 | '{' \left\{ \begin{array}{c} LCBRACE \\ 22 \end{array} \right\} | '}' \left\{ \begin{array}{c} LCBRACE \\ RCBRACE \end{array} \right\}22 | | ' }' \{ \text{ RCBRACE } \}\begin{array}{c|c|c|c|c} \n & \text{if } & \text{if } & \text{if24 | | ']' { RSBRACE }
25
26 | ';' \{ SEMI \}<br>
27 | ',' \{ COMMA \}27 | ',' ( COMMA }
28
\begin{array}{|c|c|c|c|c|}\n\hline\n29 & & & & & & & & & & \\
\hline\n30 & & & & & & & & & \\
\hline\n1 & ' + ' & & & & & & & & \\
\hline\n\end{array} ( ASSIGN )
30 | '+' \{ PLUS }<br>31 | '-' \{ MTNIIS
31 | '-' { MINUS }
\begin{array}{c|c|c|c|c|c} \n\text{32} & | & \text{'*'} & & \text{ {TIMES } } \n\end{array}{ DIVIDE }
34
35 | "==" { EQ }
36 | "!=" { NEQ }
37 | \frac{1}{5} \frac{1}{5} \frac{1}{5} \frac{1}{5} \frac{1}{5} \frac{1}{5} \frac{1}{5} \frac{1}{5} \frac{1}{5} \frac{1}{5} \frac{1}{5} \frac{1}{5} \frac{1}{5} \frac{1}{5} \frac{1}{5} \frac{1}{5} \frac{1}{5} \frac{1}{5} \frac{1}{5} \frac{1}{5} \frac{1}{5} \frac{38 \begin{array}{|c|c|c|c|c|}\n\hline\n & \multicolumn{1}{|c|}{39} & \multicolumn{1}{|c|}{6} & \multicolumn{1}{|c|}{5} \\
\hline\n\hline\n & 39 & \multicolumn{1}{|c|}{6} & \multicolumn{1}{|c|}{6} & \multicolumn{1}{|c|}{6} & \multicolumn{1}{|c|}{6} & \multicolumn{1}{|c|}{6} & \multicolumn{1}{|c|}{6} & \multicolumn{1}{|c|}{6} & \multicolumn{1}{|c|}{6} & \multicolumn{1}{|c|}{6} & \multicolumn{1}{|c|}{639 | ' <'<br>40 | ' <'<br>40 | ' <'<br>52 | \text{LT }40 | \vert \quad \vert^{\prime \prime} \langle = \vert \vert \quad \vert { LTE }
41
42 | \begin{array}{|c|c|c|c|c|}\n\hline\n\text{43} & \text{+} & \text{+} &43 | \begin{array}{|c|c|c|c|c|}\n\hline\n\text{44} & \text{+} & \text{+} &{ ARRCAT }45
46 (* keywords *)
47 | "if" { IF }
48 | "else" { ELSE }<br>49 | "return" { RETURN
49 | "return" { RETURN }<br>
50 | "for" { FOR }
50 | "for" { FOR }
51
52
53 (* Pitch literals are split into separate symbols to make parsing easier *)
                                                             { ptoken lexbuf }
55 | ['0'-'9']+ as lit { INT_LIT(int_of_string lit) } (* integers *)
56 | typename as type_str { TYPENAME(type_str) } (* type names *)
57 | id as id_str { ID(id_str) } (* identifiers *)
                                                                                                                                  (* end-of-file *59
60 and bcomment = parse
61 \begin{array}{c} \n\begin{array}{c} \n\end{array} "\star/" { token lexbuf }<br>62 \begin{array}{c} \n\end{array} { bcomment lex
                      62 | _ { bcomment lexbuf }
63
64 and icomment = parse
65 '\n' { token lexbuf } (* Should this be quoted? *)
                      66 | _ { icomment lexbuf }
67
68 and ptoken = parse<br>
\begin{array}{c} 69 \end{array} \begin{array}{c} 1 \text{ mA}^{\text{m}} \end{array}69 | "A" { PITCH LETTER(0) }
```
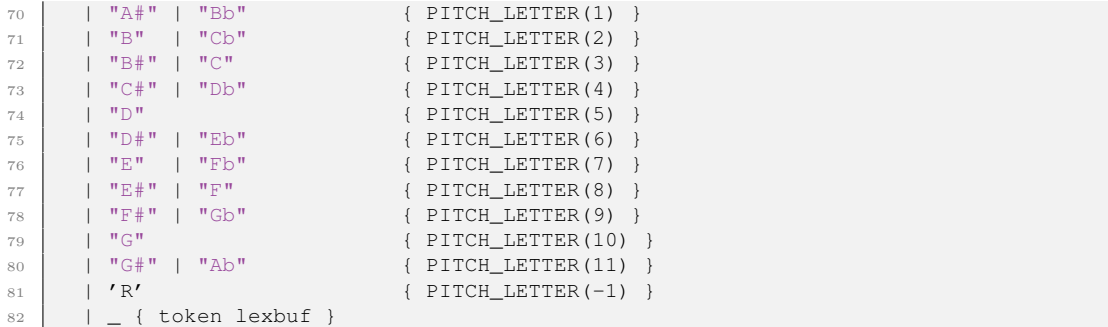

#### semantics.ml

```
\begin{array}{c|c} 1 & (*\\ 2 & F \end{array}2 Functions for semantic analysis
3 Andrew OReilly, Stephanie Huang
 4 *)
5
6 open Ast
7 open Sast
8
9 (* Returns true if pitch is valid *)
    let is_valid_pitch (letter, oct) = match letter, oct with
11 -1, - > true
12 | | 1, o when 0 \leq 1 && 1 \leq 11 && 0 \leq 0 && o \leq 8 -> true
13 | \frac{1}{\sqrt{2}} -> false
14
15 | let raise_pitch n p = match n, p with
16 Int(x), Pitch(l,o) -> (
17 let o = o + (1 + x) / 12 in
18 let 1 = (1 + x) \mod 12 in
19 Pitch(l, o)
20 \mid \cdot \cdot \cdot \cdot \cdot \cdot \cdot21 | _, _ -> raise (Invalid_type("raise_pitch: invalid type"))
22
23 \left( (* Convert a pitch literal to an integer value *)<br>let pitch_to_int p =
    let pitch_to_int p =
25 match p with Pitch(l, o) -> 9 + o * 12 + 1<br>
\vert -> raise (Invalid_type("pitch_to_int
        | _ -> raise (Invalid_type("pitch_to_int: invalid type"))
27
28
29 (* Matches a string with correspondin s_type *)
    let type_from_str t = match t with
31 "int" -> Sast.SInt
32 | "pitch" -> Sast. SPitch
33 | \text{d}ur'' \rightarrow Sast.SDur
34 | "note" -> Sast.SNote
35 | "chord" -> Sast.SChord
36 | "phrase" -> Sast.SPhrase
37 | "score" -> Sast.SScore
38 | "int[]" | "pitch[]" | "dur[]" | "note[]" | "chord[]" | "phrase[]"
39 | "score[]" -> Sast.SArray
40 | \vert -> raise (Invalid_type ("\""^t^"\""^" is an invalid type"))
41
42 (* get components of Array type *)
```

```
43 | let get_arr_type a = match a with Array(typ, dat) \rightarrow typ
44 | _ -> raise (Invalid_type ("Get get array type from non-array"))
45
46 let get_arr_data a = match a with Array(typ, dat) -> dat
47 | \vert -> raise (Invalid_type ("Get get array data from non-array"))
48
49 (* Check that element and array type match up *)
    let is_valid_elem elem arr_type
51 if ((c_to_s_type elem) = arr_type) then true else false
52
53 (* Gets type of array from string *)
54 let arr_type_from_str t =
55 let typ =
56 if String.contains t'[' then
57 if String.contains t']' then String.sub t 0 (String.length t - 2)
58 else raise (Invalid_type ("\""ˆtˆ"\""ˆ" is an invalid array type"))
59 else raise (Invalid_type ("\""^t^"\""^" is an invalid array type"))
60 in type_from_str typ
61
62 let str_from_type = function
63 Sast.SInt \rightarrow "int"
64 | Sast.SPitch -> "pitch"
65 | Sast.SDur -> "dur"
66 | Sast.SNote -> "note"
67 | Sast.SChord -> "chord"
68 | Sast.SPhrase -> "phrase"
69 | Sast.SScore -> "score"
70 | Sast.SArray -> "array"
71 | None \rightarrow "none"
72
73 (* For reducing fractions *)
    let rec gcd a_arg b_arg =
75 let a = if a_arg < 0 then a_arg \cdot -1 else a_arg in<br>
76 let b = if b arg < 0 then b arg \cdot -1 else b arg in
76 let b = if b_arg < 0 then b_arg \star -1 else b_arg in if a = 0 then b
      if a = 0 then b
 78 else if b=0 then a
 79 else if a = b then
80 a
81 else if a > b then
82 gcd (a - b) b
83 else
84 gcd a (b - a)
85
86 \left( (* Handles cases of dur / int, int / dur, dur / dur *)<br>87 let dur divide (a1, a2) =
    let dur_divide (a1, a2) =
88 let n, d = match a1, a2 with
89 Dur(dn,dd), Int(i) \rightarrow dn, dd*i<br>90 | Int(i), Dur(dn,dd) \rightarrow dd*i, dn
90 | Int(i), Dur(dn,dd)
91 | Dur(dn1,dd1), Dur(dn2,dd2) \rightarrow dn1*dd2, dd1*dn2
92 | -1 = - 0, 093 in
 94 let g = gcd n d in
 95 Dur(n / g, d / g)
96
97 (* Duration subtraction - returns negative values *)
    let dur_sub = function
99 Dur(n1,d1), Dur(n2,d2) ->
100 let n1sub = d2 \star n1 in
```

```
101 let d1sub = d2 \star d1 in
\begin{array}{c|c} \n\text{102} & \text{let } n2\text{ sub} = d1 \times n2 \text{ in} \\
\text{103} & \text{let } n = n1\text{ sub} - n2\text{ sub}\n\end{array}let n = n1sub - n2sub in104 let g = gcd n dlsub in
105 Dur(n / g, d1sub / g)
106 | _,_ -> raise (Invalid_type("Error: invalid type. Dur expected."))
107
108 (* Same as dur_sub, but returns absolute value *)
     let \, dur\_sub\_abs = function110 Dur(_{-1}) as d1, (Dur(_{-1}) as d2) ->
111 ( match \, dur\_sub (d1,d2) with
112 Dur(n,d) \rightarrow Dur(Pervasives.abs n, d)
113 | _ -> raise (Invalid_type("This should never happen"))
114 )
115 | | _, _ -> raise (Invalid_type("Error: invalid type. Dur expected."))
116
117 (* Add durations *)
     let dur\_add d1 d2 = match d1, d2 with119 Dur(n1,d1), Dur(n2,d2) -> (
120 let n = n1 \times d2 + n2 \times d1 in<br>
let d = d1 \times d2 in
            let d = d1 \star d2 in
122 let g = \gcd n \ d \ in123 Dur(n / g, d / g)
124 )
125 | | | \rightarrow | \rightarrow raise (Invalid_type("Error: invalid type. Dur expected."))
```
#### Makefile

```
1 \neq Andrew O'Reilly, Jonathan Sun
2
3 OBJS = ast.cmo parser.cmo scanner.cmo sast.cmo semantics.cmo compile.cmo execute.cmo
         cmajor.cmo
 4
5 \neq Choose one
\begin{array}{c|c}\n6 & YACC = ocamlyacc \\
7 & # YACC = menhir -\n\end{array}# YACC = menhir --explain
 8
9 \mid SRCS = $ (wildcard * . *)10 JAVA_SRCS = $(shell find java -name 'x')<br>11 TESTS := $(shell find tests -name 'x.cma)11 TESTS := $(shell find tests -name '*.cmajor' -o -name "*.out")<br>
DEMOS = $(shell find finaldemo *.cmajor -name '*')
    DEMOS = $(shell find find) \times .cmajor -name ' \times')13
14 | TARFILES = Makefile $(SRCS) $(JAVA_SRCS) $(TESTS) $(DEMOS)
15
16
17
18 cmajor : $(OBJS) CSVPlayer
19 \vert ocamlc -g -o cmajor $ (OBJS)
20
21 CSVPlayer :
22 javac CSVPlayer.java
23
24 scanner.ml : scanner.mll
25 ocamllex scanner.mll
26
27 parser.ml parser.mli : parser.mly
28 | $(YACC) parser.mly
29
```

```
30 %.cmi : %.mli
31 ocamlc -g -c $<
32
33 %.cmo : %.ml
34 ocamlc -q -c $<
35
36 .PHONY : clean
37 clean :
38 rm -f cmajor parser.ml parser.mli parser.ouput scanner.ml \
39 *.cmo *.cmi *.out *.diff *.log *.txt *.gz
40
41 .PHONY : cleanJava
42 cleanJava :
43 rm -f java/function_* java/output.java java/*.class
44
45
46 .PHONY : test
47 test : cmajor testall.sh
48 ./testall.sh
49
50
51 .PHONY : all
52 all : clean cmajor CSVPlayer
53
54
55
56 # Generated by ocamldep \star.ml \star.mli >> Makefile<br>57 ast.cmo :
   ast.cmo :
58 ast.cmx :
59 cmajor.cmo : parser.cmi execute.cmo compile.cmo
60 cmajor.cmx : parser.cmx execute.cmx compile.cmx
61 compile.cmo : semantics.cmo sast.cmo ast.cmo
62 compile.cmx : semantics.cmx sast.cmx ast.cmx
63 execute.cmo : sast.cmo compile.cmo
64 execute.cmx : sast.cmx compile.cmx
65 parser.cmo : ast.cmo parser.cmi
66 parser.cmx : ast.cmx parser.cmi
67 sast.cmo : ast.cmo
68 sast.cmx : ast.cmx
69 semantics.cmo : sast.cmo ast.cmo
70 semantics.cmx : sast.cmx ast.cmx
71 parser.cmi : ast.cmo # this was extra, after an unsuccessful make.
```
#### CSVPlayer.java

```
\begin{array}{c|c|c}\n1 & \rightarrow & \star\n\end{array}2 * Jonathan Sun
3 */
4
5
6 import java.io.File;
7 | import java.io.FileNotFoundException;
8 | import java.util.ArrayList;
9 | import java.util.Scanner;
10
11 public class CSVPlayer {
12
13 final static int MEASURE_DUR = 2000; // Default measure duration, milliseconds.
```

```
_{14} final static int PITCH = 0;
15 final static int DUR = 1;
17 public static void printUsage() {
18 System.err.println(
19 "Usage: java CSVPlayer </my/path/to/file.csv>"
20 );
21 System.exit(1);
22 }
24 public static int [] calcDurs(int [] dur1s, int [] dur2s) {
25 \vert \vert \vert \vert durs = new int [durls.length];
_{26} for (int i = 0; i < durls.length; i++)
27 durs[i] = (int) ((double) \text{MEASURE} \rightarrow ((double) \text{dur1s}[i] / (double) \text{dur2s}[i]));
<sup>28</sup> return durs;
29 }
31 /** 32 * Converts a string of comma separated integers to an array of integers.
33 * @param csv comma separated integers
34 * @return integer array
       35 */
36 public static int[] scanInts(String csv) {
37 String[] nums = csv.split(",");
38 int[] ints = new int[nums.length];
39 for (int i = 0; i < nums.length; i++)
40 ints[i] = Integer.parseInt(nums[i]);
41 return ints;
42 }
44 public static ArrayList<int[][]> buildScore(Scanner input) {
45 ArrayList<int[][]> score = new ArrayList<int[][]>();
47 /* no error handling... */
48 while (input.hasNextLine()) {
\frac{49}{49} int[][] voice = new int[2][];
\int 50 interm intervals in pitches = scanInts(input.nextLine());
51 int[] durls = scanInts(input.nextLine());
52 int[] dur2s = scanInts(input.nextLine());
53 int[] durs = calcDurs(dur1s, dur2s);
55 voice[PITCH] = pitches;
56 voice[DUR] = durs;
58 score.add(voice);
59 }
60 return score;
61 }
63 public static void play(ArrayList<int[][]> score) {
64 ArrayList<NotesPlayer> voices = new ArrayList<NotesPlayer>();
65 for (int[][] voice : score)
66 voices.add(new NotesPlayer(voice));
67 for (NotesPlayer notes : voices)
68 (new Thread(notes)).start();
69 }
```

```
71 public static void main(String[] args) throws FileNotFoundException {
72 if (args.length != 1) printUsage();
73
74 Scanner input = new Scanner (new File(args[0]));
75 ArrayList<int[][]> score = buildScore(input);
76 input.close();
77
78 play(score);
79
80 System.out.println(
81 | Thank you for your patronage. Have a nice day."
82 \quad \text{)}83 }
84
```
#### NotesPlayer.java

```
1 /** 2 * Jonathan Sun
    3 */
4
5 | import javax.sound.midi.MidiSystem;
6 | import javax.sound.midi.MidiChannel;
7 | import javax.sound.midi.MidiUnavailableException;
8 | import javax.sound.midi.Synthesizer;
9 | import java.lang.Runnable;
10 | import java.lang.Thread;
11
12 public class NotesPlayer implements Runnable {
13
_{14} final static int VOLUME = 100;
15 final static int PITCH = 0;
_{16} final static int DUR = 1;
17 final static int MEASURE_DUR = 2000; // Default measure duration
18
19 public NotesPlayer(int[][] notes) {
20 this.notes = notes;
21 }
22
23 @Override
_{24} public void run() {
25 try {
26 playNotes();
27 | catch (MidiUnavailableException e) {
28 threadMessage("Midi Unavailable");
29 } catch (InterruptedException e) {
30 threadMessage("Thread interrupted.");
31 }
32 }
33
34 private void playNotes() throws MidiUnavailableException, InterruptedException {
35 Synthesizer synth = MidiSystem.getSynthesizer();
36 MidiChannel[] channels = synth.getChannels();
37 synth.open();
38 for (int i = 0; i < notes[0].length; i++) {
39 System.out.println("Playing: " + notes[PITCH][i]);
\mathbf{if} \text{ (notes[PIICH][i] == -1)}41 Thread.sleep(notes[DUR][i]);
```

```
42 } else {
43 channels[0].noteOn(notes[PITCH][i], VOLUME);
44 Thread.sleep(notes[DUR][i]);
45 channels[0].noteOff(notes[PITCH][i], VOLUME);
46 }
47 }
48 synth.close();
49 }
50
51 private void threadMessage(String message) {
52 String threadName = Thread.currentThread().getName();
53 System.out.format("%s: %s%n", threadName, message);
54 }
55
56 private int [] [] notes;
57 }
```
#### 8.2 Demos

#### Row Your Boat

```
1 \mid \text{int} \text{ composite}() \mid2 pitch[] pitches = SC \nightharpoonup \nightharpoonup 33 ++ $D ++ $E
4 ++ $E ++ $D ++ $E ++ $F ++ $G
5 ++ $C \star\star 3 ++ $G \star\star 3\begin{array}{c|ccccc}\n6 & ++ & 5E & \star \star & 3 \\
\hline\n7 & ++ & 5C & \star \star & 3\n\end{array}++ $C ** 3
8 ++ $G ++ $F ++ $E ++ $D ++ $C;
9
10 dur dot8 = (3, 16);
_{11} dur trip8 = (1, 4) / 3;
12
13 dur[] durations = (1, 4) ** 2<br>++ dot8 ++ (1, 16) ++ (1, 4)++ dot8 ++ (1,16) ++ (1,4)15 ++ dot8 ++ (1,16) ++ dot8 ++ (1,16)16 ++ (1, 2)17 ++ trip8 ** 12
18 ++ dot8 ++ (1,16) ++ dot8 ++ (1,16)19 ++ (1,2);
20
21 phrase mainphrase = pitches \hat{ } durations;
22
23 | note rest = (\frac{5}{3}R, (1,1));
24
_{25} int i;
26 score song = newscore();
27
28 for (i = 0; i < 4; i = i + 1) {
29 int j;
30 phrase round = mainphrase;
31 for (j = 0; j < i; j = j + 1) {
32 round = rest + round;
33 }
34
```

```
35 song = song \hat{ } round;
36
37 }
38
39 play(song);
40
41 }
42
43 chord newchord(dur d) {
44 | note n1 = (\$R, d);
45 return n1 \hat{S} \hat{S}46 }
47
48 phrase newphrase() {
49 chord c1 = newchord((0,1));
50 chord c2 = c1;
51 return c1 + c2;
52 }
53
54 score newscore() {
55 phrase p1 = newphrase();
56 return p1 ˆ p1;
57 }
```
#### Shepard Scale

```
1 \mid \text{int} \text{ composite}() \mid2 \mid \text{dur d} = (1, 8);\begin{array}{c|c}\n3 & \text{pitch}[ ] & \text{pitches = $C \star\star 8}; \\
4 & \text{pitch base = $C0};\n\end{array}pitch base = $CO;5 pitch max = $C8;6 int i;
7 \text{ int } n = 40;8
9 //Initialize an array of pitches
10 for (i = 0; i < 8; i = i + 1) {
11 | pitches[i] = base + i \star 12;
12 }
13
14 //Main loop
15 phrase ph = newphrase();
16 for(i = 0; i < n; i = i + 1) {
\frac{17}{17} int j;
18 for (j = 0; j < 8; j = j + 1) {
19 \vert pitches[j] = pitches[j] + 1;
20 \left| \right| if (pitches[j] == max)
21 pitches[j] = base;
22 }
23
24 //Put them all on top of one another
25 chord ch = newchord(d);
26 for(j = 0; j < 8; j = j + 1) {
27 ch = ch \hat{ } pitches[j];
28 }
29
30 ph = ph + ch;
31 }
32
```
 | play(ph); } chord newchord(dur d) { 38 | note n1 =  $(\$R, d)$ ; return n1  $\hat{S}R$ ; } phrase newphrase() { 43 chord c1 = newchord( $(0,1)$ ); chord c2 = c1; return c1 + c2; }